# 129

# **Zeitschrift für Vermessungswesen**

Herausgegeben vom Arbeitskreis Deutscher Verein für Vermessungswesen (DVW.) E. V. in der Fachgruppe Bauwesen E. V. des Nationalsozialistischen Bundes Deutscher Technik über die Kriegsdauer vereinigt mit <sup>1</sup>

**Allgemeine Vermessungsnachrichten**

**Bildmessung und Luftbildwesen Photogrammetria** Zeitschrift der Deutschen Gesellschaft für Photogrammetrie E.V.

Hauptschriftleiter i.N.: Professor Dr.Dr.-Ing. E.h.**O. Eggert,** Berlin-Dahlem,Ehrenbergstr.<sup>21</sup> Stellv. Hauptschriftleiter i.N.: Off. best. Verm.-Ing. Kurd Slawik, Berlin W. 50, Spichernstr. <sup>2</sup> iftleiter i. N.: Off. best. Verm.-Ing. Kurd<sup>.</sup> Slawik, Berlin W. 5<br>Mitarbeiter : Oberstleutnant Geßner, Berlin SW. 29, Flughafenneubau<br>und Professor Dr.-Ing. habil. W. Großmann, Hannover, Techn. Hochschule **Heft <sup>7</sup> 15. Juli <sup>1943</sup> 72. Jahrgang**

Der Abdruck von Originalartikeln ohne vorher eingeholte Erlaubnis der Schriftleitung ist untersagt

# **Friedrich Robert Helmert. Zum 100. Geburtstag des Meisters der Geodäsie.**

Am 31. Juli 1943 sind hundert Jahre vergangen, seit Friedrich Robert Helmert zu Freiberg in Sachsen das Licht der Welt erblickte. Die Geodäten und die Vertreter der Nadibarwissenschaften der Geodäsie werden an diesem Tage des großen Mannes in ehrender Weise gedenken, der als Wissenschaftler, Forscher, Lehrer und Organisator Überragendes geleistet hat und den Ehrentitel eines Klassikers mit vollem Recht verdient.

, Uns ist das große Glück beschieden, daß Helmert seine Arbeiten fast vollständig in Büchern, Aufsätzen, Schriften und Berichten niedergelegt hat, wodurch wir und unsere Nachfahren in die Lage versetzt sind, uns durch die Lektüre seiner Werke weiterhin zu bilden und von unserem Meister zu lernen. So ist die Zahl seiner Schüler und Verehrer noch ständig im Wachsen begriffen; sie sind über die ganze Erde verteilt. Seine wissenschaftlichen Schöpfungen sind es vor allem, die ihn unsterblich werden ließen.

Wir verehren in Helmert den typischen Vertreter der geodätischen Forschung, dem es Wir verehren in Helmert den typischen Vertreter der geodätischen Forschung, dem es<br>dank seiner hervorragenden Begabung, seiner Zähigkeit, Gründlichkeit und Zuverlässigkeit dank seiner hervorragenden Begabung, seiner Zähigkeit, Gründlichkeit und Zuverlässigkeit<br>und nicht zuletzt durch seine edlen Charaktereigenschaften vergönnt war, die geodätische und nicht zuletzt durch seine edlen Charaktereigenschaften vergönnt war, die geodätische<br>Wissenschaft bahnbrechend nach jeder erdenklichen Richtung hin fördernd zu beeinflussen. Er verstand es geradezu meisterhaft, die Ergebnisse der Grund- und Nachbarwissenschaften, vor allem die angewandte Mathematik, die Mechanik, die Physik und die Astronomie der vor allem die angewandte Mathematik, die Mechanik, die Physik und die Astronomie der<br>Geodäsie nutzbar zu machen.

Die große Anerkennung, die ihm von den namhaftesten Geodäten des In- und Auslandes zuteil wurde, ermöglichte es ihm, auch seine organisatorischen Fähigkeiten in den Dienst der zuteil wurde, ermöglichte es ihm, auch seine organisatorischen Fähigkeiten in den Dienst der<br>geodätischen Forschung zu stellen.

Das nach seinen Plänen errichtete Geodätische Institut Potsdam wurde der Mittelpunkt der wissenschaftlichen Geodäsie. Bis in die jüngste Zeit ist das Institut eine von bekannten in- und ausländischen Fachvertretern gern aufgesuchte Forschungs- und Pflegestätte geblieben, | Das nach seinen Plänen errichtete Geodätische Institut Potsdam wurde der Mittelpunkt<br>| der wissenschaftlichen Geodäsie. Bis in die jüngste Zeit ist-das Institut eine von bekannten<br>| in- und ausländischen Fachvertretern g nach deren Vorbild viele ausländische geodätische Institute eingerichtet wurden. Die mit<br>Helmerts Namen untrennbar verknüpfte Internationale Erdmessung ist diejenige Organi-Helmerts Namen untrennbar verknüpfte Internationale Erdmessung ist diejenige Organisation, die über staatliche Grenzen hinweg allein in der Lage ist, die höhere Geodäsie in wissenschaftlich-praktischer Beziehung unter weitester Zielsetzung zu fördern. Die Internatio-nale Geodätische und Geophysikalische Union trägt deutlich erkennbar den Stempel der nale Geodätische und Geophysikalische Union trägt deutlich erkennbar den Stempel der<br>Internationalen Erdmessung.

Möge es ruhigeren Friedenszeiten vorbehalten bleiben, Helmerts auch nach außen hin würdiger zu gedenken, als es unter den jetzigen Verhältnissen möglich ist.

Uns deutschen Geodäten soll es jedenfalls eine besondere Ehrenpflicht sein, die erdumspan-Uns deutschen Geodäten soll es jedenfalls eine besondere Ehrenpflicht sein, die erdumspannende, an Problemen so überaus reiche Geodäsie behutsam zu pflegen und die geodätische nende, an Problemen so überaus reiche Geodäsie behutsam zu pflegen und die geodätische<br>Wissenschaft in einer Weise zu fördern, die der Erinnerung an die große Kulturtat eines<br>Esischichte Wissenschaft in einer Weise zu fördern, die der Erinnerung an die große Kulturtat eines<br>Friedrich Robert Helmert würdig ist. H. Schmehl.

# 130 Näbauer. Beziehungen am Meridian des Erdellipsoids. Zeitschrift für Mathematik auf des Erdellipsoids<sup>1</sup> vermessungsweiter.<br> **Beziehungen am Meridian des Erdellipsoids**<sup>1</sup> **Beziehungen am Meridian des Erdellipsoids<sup>1</sup>**

Von Prof. Dr. M. Näbauer, München,

<sup>1</sup> Die folgenden Ausführungen bilden den Inhalt eines im Juni <sup>1942</sup> hergestellten Studienbehelfs.

Die Behandlung des Erdellipsoids kann durch eine übersichtliche Zusammenstellung der wichtigeren an der Meridianellipse auftretenden Begriffe und Beziehungen erleichtert werden. Auch genaue Zahlen sind für die grundlegenden Längen und Verhältnisse manchmal — wenigstens für das Besselsche und für das internationale Hayfordsche Erdellipsoid — erwünscht; ferner eine Liste der bedeutenderen Tafelwerke, aus denen verschiedene von der geographischen Breite abhängige Größen (insbesondere Krümmungshalbmesser) zu entnehmen sind. Einem Breite abhängige Größen (insbesondere Krümmungshalbmesser) zu entnehmen sind. Ei<br>solchen Bedürfnis wollen die folgenden Blätter in bescheidenem Umfang gerecht werden.

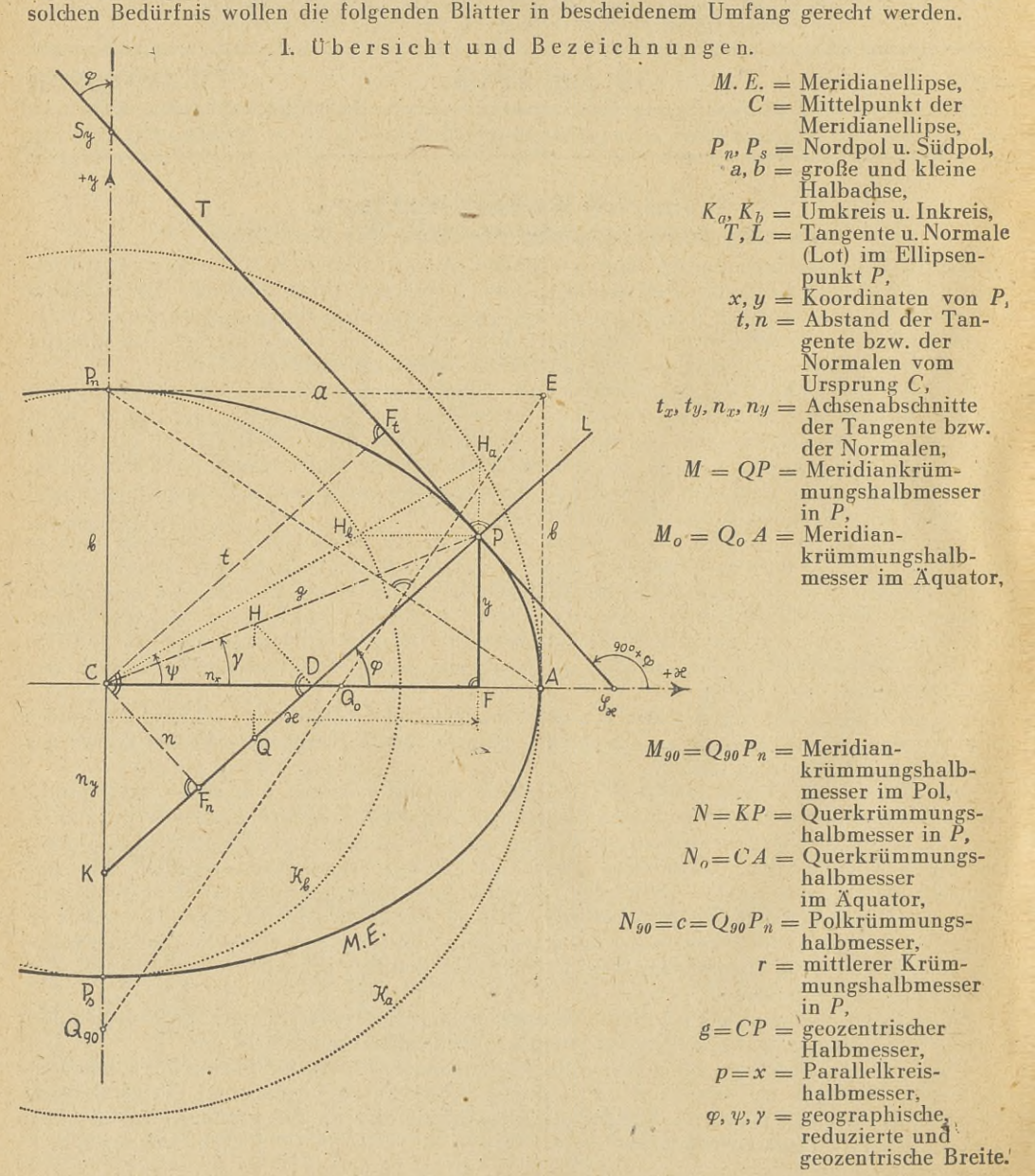

Näbauer. Beziehungen am Meridian des Erdellipsoids. 131

Zeitschrift für<br>Vermessungswesen<br>1943.

Abplattung<sup>2</sup>

Quadrat 1. Exzent Quadra 2. Exzer

*tg 9 =*

II. Verschiedene Längen verhältnisse.  
\n
$$
a = \frac{a-b}{a} = 1 - \gamma \overline{1 - e^2} = 1 - \frac{1}{\gamma \overline{1 + e^2}} = \frac{2n}{n+1} = 1 - \sqrt{\frac{1-m}{1+m}},
$$
\n
$$
a = \frac{a'}{1 + m},
$$
\n
$$
a = \frac{1}{1 + m},
$$
\n
$$
a = \frac{1}{1 + m},
$$
\n
$$
a = \frac{1}{1 + m},
$$
\n
$$
a = \frac{1}{1 + m},
$$
\n
$$
a = \frac{1}{1 + m},
$$
\n
$$
a = \frac{1}{1 + m},
$$
\n
$$
a = \frac{1}{1 + m},
$$
\n
$$
a = \frac{1}{1 + m},
$$
\n
$$
a = \frac{1}{1 + m},
$$
\n
$$
a = \frac{1}{1 + m},
$$
\n
$$
a = \frac{1}{1 + m},
$$
\n
$$
a = \frac{1}{1 + m},
$$
\n
$$
a = \frac{1}{1 + m},
$$
\n
$$
a = \frac{1}{1 + m},
$$
\n
$$
a = \frac{1}{1 + m},
$$
\n
$$
a = \frac{1}{1 + m},
$$
\n
$$
a = \frac{1}{1 + m},
$$
\n
$$
a = \frac{1}{1 + m},
$$
\n
$$
a = \frac{1}{1 + m},
$$
\n
$$
a = \frac{1}{1 + m},
$$
\n
$$
a = \frac{1}{1 + m},
$$
\n
$$
a = \frac{1}{1 + m},
$$
\n
$$
a = \frac{1}{1 + m},
$$
\n
$$
a = \frac{1}{1 + m},
$$
\n
$$
a = \frac{1}{1 + m},
$$
\n
$$
a = \frac{1}{1 + m},
$$
\n
$$
a = \frac{1}{1 + m},
$$
\n
$$
a = \frac{1}{1 + m},
$$
\n
$$
a = \frac{1}{1 + m},
$$
\n
$$
a = \frac{1}{1 + m},
$$
\n
$$
a = \frac{1}{
$$

II. 
$$
V \text{er } s \text{ chie} \text{dene}
$$
 Län gen verhältnisse.  
\n
$$
a = \frac{a-b}{a} = 1 - \sqrt{1 - e^2} = 1 - \frac{1}{\sqrt{1 + e^2}} = \frac{2n}{n+1} = 1 - \sqrt{\frac{1-m}{1+m}}, \qquad (1)
$$
\n
$$
a = \frac{a-b}{a} = \frac{a-b}{b} = \frac{a}{1-a}, \qquad a = \frac{a'}{1+a'}, \qquad (1)
$$
\nand  $\text{der } e^2 = \frac{a^2 - b^2}{a^2} = 2a - a^2 = \frac{e'^2}{4 + a'^2} = \frac{4n}{(n+1)^2} = \frac{2m}{m+1}$ 

\n(2)

der  
rizität 
$$
e^2 = \frac{a^2 - b^2}{a^2} = 2 a - a^2 = \frac{e'^2}{1 + e'^2} = \frac{4n}{(n+1)^2} = \frac{2m}{m+1}
$$
, (2)

$$
\begin{array}{ll}\n\text{trizität} & e^{2} = \frac{a^{2} - b^{2}}{a^{2}} = \frac{2 \cdot a - a^{2}}{1 + e^{2}} = \frac{e^{2}}{(n+1)^{2}} = \frac{m+1}{m+1}, \\
\text{trizität} & e^{2} = \frac{a^{2} - b^{2}}{b^{2}} = \frac{2 \cdot a - a^{2}}{(1-a)^{2}} = \frac{e^{2}}{1 - e^{2}} = \frac{4 \cdot n}{(n-1)^{2}} = \frac{2 \cdot m}{1 - m}, \\
\text{häufig} & \int n = \frac{a - b}{a + b} = \frac{a}{2 - a} = \frac{1 - \sqrt{1 - e^{2}}}{1 + \sqrt{1 - e^{2}}} = \frac{\sqrt{1 + e^{2}} - 1}{\sqrt{1 + e^{2}} + 1} = \frac{1}{m} \left(1 - \sqrt{1 - m^{2}}\right) \tag{4}\n\end{array}
$$

Quadrat der  
\n2. Exzentrizität 
$$
e'^2 = \frac{a^2 - b^2}{b^2} = \frac{2a - a^2}{(1 - a)^2} = \frac{e^2}{1 - e^2} = \frac{4n}{(n - 1)^2} = \frac{2m}{1 - m}
$$
, (3)  
\nweitere häufig  $\begin{cases} n = \frac{a - b}{a + b} = \frac{a}{2 - a} = \frac{1 - \sqrt{1 - e^2}}{1 + \sqrt{1 - e^2}} = \frac{\sqrt{1 + e'^2} - 1}{\sqrt{1 + e'^2} + 1} = \frac{1}{m} (1 - \sqrt{1 - m^2}) \end{cases}$  (4)  
\nGrößen  $m = \frac{a^2 - b^2}{a^2 + b^2} = \frac{2a - a^2}{1 + (1 - a)^2} = \frac{e^2}{2 - e^2} = \frac{e'^2}{2 + e'^2} = \frac{2n}{1 + n^2}$ , (5)

Größen

\n
$$
\left\{\begin{aligned}\nm &= \frac{a^2 - b^2}{a^2 + b^2} = \frac{2 \, \mathfrak{a} - \mathfrak{a}^2}{1 + (1 - \mathfrak{a})^2} = \frac{e^2}{2 - e^2} = \frac{e^2}{2 + e^2} = \frac{2 \, n}{1 + n^2},\n\end{aligned}\right.
$$
\nA  
\nAsenverhältnis

\n
$$
\frac{b}{a} = 1 - a = \sqrt{1 - e^2} = \frac{1}{\sqrt{1 + e^2}} = \frac{1 - n}{1 + n} = \sqrt{\frac{1 - m}{1 + m}}.
$$
\n(6)

\n
$$
\text{III. Verschiedene Breiten.}
$$

*q* = geographische Breite,  $\psi$  = reduzierte Breite,  $\gamma$  = geozentrische Breite;  $(7)$ 

$$
- = 1 - a = \sqrt{1 - e^2} = \frac{1 - e}{\sqrt{1 + e'^2}} = \frac{1 - n}{1 + n} = \sqrt{\frac{1 - m}{1 + m}}.
$$
\n
$$
\text{III. Vers ch i e d e n e B re i t e n.}
$$
\n
$$
\text{Irrite, } \psi = \text{reduzierte Breite, } \gamma = \text{geozentrische Breite;}
$$
\n
$$
\varphi = -\frac{1}{y'} = \frac{a}{b \cdot x} \sqrt{a^2 - x^2} = \frac{a \cdot y}{b \sqrt{b^2 - y^2}} = \frac{a^2}{b^2} \cdot \frac{y}{x},
$$
\n
$$
\text{tg } \psi = \frac{a \cdot y}{b \cdot x} = \frac{b}{a} \text{ tg } \varphi = \frac{a}{b} \text{ tg } \gamma,
$$
\n
$$
\text{(9)}
$$
\n
$$
\text{(10)}
$$

$$
\operatorname{tg}\psi=\frac{a\cdot y}{b\cdot x}=\frac{b}{a}\operatorname{tg}\varphi=\frac{a}{b}\operatorname{tg}\gamma,\tag{9}
$$

$$
\operatorname{tg}(\varphi - \psi) = \frac{a \cdot \sin 2 \varphi}{2(1 - a \sin^2 \varphi)} = \frac{a \cdot \sin 2 \psi}{2(1 - a \cos^2 \psi)},
$$
(10)

tg 
$$
(\varphi - \gamma) = \frac{e^2 \cdot \sin 2 \varphi}{2(1 - e^2 \sin^2 \varphi)} = \frac{e^2 \cdot \sin 2 \gamma}{2(1 - e^2 \cos^2 \gamma)},
$$
  
tg  $(\psi - \gamma) = \frac{a \cdot \sin 2 \psi}{2(1 - a \sin^2 \psi)} = \frac{a \cdot \sin 2 \gamma}{2(1 - a \cos^2 \gamma)}.$  (11)  
IV. We end to be Poisson to the "z series Using Uille on "Rqs.

tg 
$$
(\psi - \gamma) = \frac{a \cdot \sin 2 \psi}{2(1 - a \sin^2 \psi)} = \frac{a \cdot \sin 2 \gamma}{2(1 - a \cos^2 \gamma)}
$$
. (12)

$$
2(1 - a \sin^2 \psi) = 2(1 - a \cos^2 \psi)
$$
  
IV. Von der Breite abhängige Hilfsgrößen.

$$
W = \sqrt{1 - e^2 \sin^2 \varphi} = \frac{1}{\sqrt{1 + e^2 \sin^2 \varphi}} = V \cdot \sqrt{1 - e^2} = \frac{b}{\sqrt{a^2 - e^2 x^2}} = \frac{b}{\sqrt{b^2 + e^2 y^2}},
$$
\n
$$
W = \sqrt{1 - e^2 \sin^2 \varphi} = \frac{1}{\sqrt{1 + e^2 \sin^2 \varphi}} = V \cdot \sqrt{1 - e^2} = \frac{b}{\sqrt{a^2 - e^2 x^2}} = \frac{b}{\sqrt{b^2 + e^2 y^2}},
$$
\n
$$
V = \sqrt{1 + e^2 \cos^2 \varphi} = \frac{1}{\sqrt{1 - e^2 \cos^2 \varphi}} = \frac{W}{\sqrt{1 - e^2}} = \frac{a}{\sqrt{a^2 - e^2 x^2}} = \frac{a}{\sqrt{b^2 + e^2 y^2}}; \quad (14)
$$
\n
$$
W = a : b = \text{konstantes, reciproles Absenverhältnis!}
$$
\n
$$
(15)
$$

$$
V = \sqrt{1 + e'^2 \cos^2 \varphi} = \frac{1}{\sqrt{1 - e^2 \cos^2 \varphi}} = \frac{W}{\sqrt{1 - e^2}} = \frac{a}{\sqrt{a^2 - e^2 x^2}} = \frac{a}{\sqrt{b^2 + e'^2 y^2}}; \qquad (14)
$$

 $V:W = a:b =$  konstantes, reziprokes Achsenverhältnis (15)

V. Gleichung der Meridianellipse. Ableitungen.

$$
\frac{x^2}{a^2} + \frac{y^2}{b^2} = 1, \ldots \quad (16) \qquad \qquad g = \frac{b}{\sqrt{1 - e^2 \cos^2 \gamma}}, \ldots \quad (17)
$$

$$
x = a \cdot \cos \psi = \pm \frac{a}{b} \sqrt{b^2 - y^2} = \frac{a}{W} \cdot \cos \varphi = \frac{c}{V} \cdot \cos \varphi,
$$
  
\n
$$
y = b \cdot \sin \psi = \pm \frac{a}{b} \sqrt{a^2 - x^2} = (1 - e^2) \frac{a}{W} \cdot \sin \varphi = \frac{b}{V} \cdot \sin \varphi,
$$
\n(19)

$$
x = a \cdot \cos \psi = \pm \frac{a}{b} \sqrt{b^2 - y^2} = \frac{a}{W} \cdot \cos \varphi = \frac{c}{V} \cdot \cos \varphi ,
$$
\n
$$
y = b \cdot \sin \psi = \pm \frac{a}{b} \sqrt{a^2 - x^2} = (1 - e^2) \frac{a}{W} \cdot \sin \varphi = \frac{b}{V} \cdot \sin \varphi ,
$$
\n
$$
y' = \frac{dy}{dx} = -\frac{b^2}{a^2} \cdot \frac{x}{y} = -\frac{b \cdot x}{a \sqrt{a^2 - x^2}} = -\frac{b}{a \cdot y} \sqrt{b^2 - y^2} = -\c{t}{g} \varphi = -\c{t}{g} \psi \cdot \sqrt{1 - e^2} ,
$$
\n(19)

$$
y = b \cdot \sin \psi = \pm \frac{a}{b} \sqrt{a^2 - x^2} = (1 - e^2) \frac{a}{W} \cdot \sin \varphi = \frac{b}{V} \cdot \sin \varphi,
$$
  
\n
$$
y' = \frac{dy}{dx} = -\frac{b^2}{a^2} \cdot \frac{x}{y} = -\frac{b \cdot x}{a \sqrt{a^2 - x^2}} = -\frac{b}{a \cdot y} \sqrt{b^2 - y^2} = -\operatorname{ctg} \varphi = -\operatorname{ctg} \psi \cdot \sqrt{1 - e^2},
$$
  
\n
$$
y'' = \frac{d^2y}{dx^2} = -\frac{a \cdot b}{\sqrt{(a^2 - x^2)^3}} = -\frac{b^4}{a^2 y^3} = -\frac{W^3}{a (1 - e^2) \sin^3 \varphi}.
$$
  
\n(21)

$$
y'' = \frac{d^2y}{dx^2} = -\frac{a \cdot b}{\sqrt{(a^2 - x^2)^3}} = -\frac{b^4}{a^2 y^3} = -\frac{W^3}{a(1 - e^2) \sin^3 \varphi}.
$$
 (21)

# Näbauer. Beziehungen am Meridian des Erdellipsoids.

Zeitschrift für<br>Vermessungswesen 1943.

 $(24)$ 

 $(28)$ 

VI. Verschiedene Halbmesser.

 $N = \frac{a}{b} \sqrt{a^2 - e^2 x^2} = \frac{a}{b} \sqrt{b^2 + e^2 y^2} = \frac{a}{w} = \frac{c}{V}$ 

$$
c = \frac{a^2}{b} = \frac{a}{1-a} = \frac{a}{\sqrt{1-e^2}} = \frac{b}{1-e^2} = a\sqrt{1+e^2} = b\left(1+e^2\right),\tag{22}
$$

$$
M = \frac{(1+y^2)^{\frac{3}{2}}}{y''} = \frac{1}{a \cdot b} (a^2 - e^2 x^2)^{\frac{3}{2}} = \frac{1}{a b} (b^2 + e^2 y^2)^{\frac{3}{2}} = \frac{a (1-e^2)}{W^3} = \frac{c}{V^3},
$$
 (23)

halbmesser Ouerkrümmungshalbmesser mittlerer Krümmungshalbmesser

Gauß'sches Krümmung  $maR<sup>3</sup>$ 

krümmungshalbmesser Meridiankrümmungs-

$$
r = \sqrt{M \cdot N} = \frac{1}{b} \left( a^2 - e^2 x^2 \right) = \frac{1}{b} \left( b^2 + e^2 y^2 \right) = \frac{a \sqrt{1 - e^2}}{W^2} = \frac{b}{W^2} = \frac{c}{V^2},\tag{25}
$$

$$
s - k = \frac{d\sigma'}{d\sigma} = \frac{1}{r^2} = \frac{V^4}{c^2} = \frac{W^4}{b^2},
$$
\n(26)

 $d\sigma =$  Flächenelement der jeweils untersuchten Fläche;  $d\sigma' =$  entsprechendes Flächenelement der Einheitskugel.

Kriimmungs-  
verhältnis 
$$
v = N: M = V^2 = \frac{W^2}{1 - e^2} = \frac{a^2}{a^2 - e^2 x^2} = \frac{a^2}{b^2 + e^2 y^2}
$$
, (27)

Der Krümmungshalbmesser  $R_a$  eines Normalschnitts zum Azimut a ist nach einem Satz von Euler durch

$$
\frac{1}{R_n} = \frac{\cos^2 \alpha}{M} + \frac{\sin^2 \alpha}{N}
$$
 (29)

bestimmt. Hieraus folgen die stets positiven Beträge

 $g = \frac{a}{W} \sqrt{1 - e^2 (2 - e^2)} \sin^2 \varphi$ .

$$
N - R_a = \frac{e'^2 \cos^2 \varphi \cos^2 a}{1 + e'^2 \cos^2 \varphi \cos^2 a} \cdot N, \qquad (30) \qquad R_a - M = \frac{e'^2 \cos^2 \varphi \sin^2 a}{1 + e'^2 \cos^2 \varphi \cos^2 a} \cdot M. \tag{31}
$$

Der geometrische Ort aller Meridiankrümmungsmittelpunkte Q (Evolute) ist eine Astroide mit der Gleichung

$$
(a\xi)^{\frac{2}{9}} + (b\eta)^{\frac{2}{3}} = (a^2 - b^2)^{\frac{2}{3}}.
$$
\n(32)

Eine Senkrechte zur Normalen in ihrem Schnittpunkt D mit der x-Achse schneidet auf dem geozentrischen Halbmesser einen Hilfspunkt  $H$  aus; die durch ihn gezogene Parallele zur y-Achse trifft die Normale im Krümmungsmittelpunkt Q des Meridians. Es ist:

$$
x_Q = x_H = \frac{e^2 \cdot a \cdot \cos^3 \varphi}{W^3}, \quad \dots \quad (321) \qquad y_Q = -\frac{a}{W^3} e^2 (1 - e^2) \sin^3 \varphi \quad \dots \quad (322)
$$

Durch Reihenentwicklungen erhält man aus den vorstehenden geschlossenen Ausdrücken:

$$
c = a(1 + a + a^2 + a^3 + a^4 + a^5 + \dots),
$$
\n(33)

$$
= a\left(1 + \frac{1}{2}e^{2} + \frac{3}{8}e^{4} + \frac{5}{16}e^{6} + \frac{35}{128}e^{8} + \frac{63}{256}e^{10} + \dots\right),
$$
\n(34)

$$
= b (1 + e2 + e4 + e6 + e8 + e10 + \dots), \qquad (35)
$$

$$
= a\left(1 + \frac{1}{2}e'^2 - \frac{1}{8}e'^4 + \frac{1}{16}e'^6 - \frac{5}{128}e'^8 + \frac{7}{256}e'^{10}\right),\tag{36}
$$

$$
M = a (1 - e^{2}) \left( 1 + \frac{3}{2} e^{2} \sin^{2} \varphi + \frac{15}{8} e^{4} \sin^{4} \varphi + \frac{35}{16} e^{6} \sin^{6} \varphi + \frac{315}{128} e^{8} \sin^{8} \varphi + \frac{693}{256} e^{10} \sin^{10} \varphi + \ldots \right)
$$
 (37)

$$
= c \left( 1 - \frac{3}{2} e'^2 \cos^2 \varphi + \frac{15}{8} e'^4 \cos^4 \varphi - \frac{35}{16} e'^6 \cos^6 \varphi + \frac{315}{118} e'^8 \cos^8 \varphi - \frac{693}{256} e'^{10} \cos^{10} \varphi + \ldots \right) (38)
$$

$$
N = a \left( 1 + \frac{e^2}{2} \sin^2 \varphi + \frac{3}{8} e^4 \sin^4 \varphi + \frac{5}{16} e^6 \sin^6 \varphi + \frac{35}{128} e^8 \sin^8 \varphi + \frac{63}{256} e^{10} \sin^1 \varphi + \ldots \right),\tag{39}
$$

Pol-

Zeitschrift für Näbauer. Beziehungen am Meridian des Erdellipsoids. <sup>133</sup>

Vermessungswesen 1943.

$$
= c\left(1 - \frac{1}{2}e^{i2}\cos^2\varphi + \frac{3}{8}e^{i4}\cos^4\varphi - \frac{5}{16}e^{i6}\cos^6\varphi + \frac{35}{128}e^{i8}\cos^8\varphi - \frac{63}{256}e^{i10}\cos^{10}\varphi + \ldots\right), (40)
$$

$$
= c \left(1 - \frac{1}{2}e^{2} \cos^{2} \varphi + \frac{1}{8}e^{4} \cos^{4} \varphi - \frac{1}{16}e^{6} \cos^{6} \varphi + \frac{1}{128}e^{3} \cos^{6} \varphi - \frac{1}{256}e^{3} \cos^{6} \varphi + \dots\right), (40)
$$
  

$$
r = b \left(1 + e^{2} \sin^{2} \varphi + e^{4} \sin^{4} \varphi + e^{6} \sin^{6} \varphi + e^{8} \sin^{8} \varphi + e^{10} \sin^{10} \varphi + \dots\right), \tag{41}
$$

$$
r = v(1 + e^2 \sin^2 \varphi + e^2 \sin^2 \varphi + e^0 \sin^0 \varphi + e^0 \sin^0 \varphi + e^0 \sin^0 \varphi + \cdots ),
$$
\n(41)  
\n
$$
= c(1 - e^2 \cos^2 \varphi + e^{\prime 4} \cos^4 \varphi - e^{\prime 6} \cos^6 \varphi + e^{\prime 8} \cos^8 \varphi - e^{\prime 10} \cos^{10} \varphi + \cdots ),
$$
\n(42)

$$
g = a - \frac{1}{2} a e^{2} \sin^{2} \varphi \left\{ 1 - e^{2} \left( 1 - \frac{5}{4} \sin^{2} \varphi \right) - \frac{1}{8} e^{4} \sin^{2} \varphi \left( 12 - 13 \sin^{2} \varphi \right) + \ldots \right\} + a \cdot G \left( e^{8} \right), \tag{43}
$$

$$
\mathbf{r} = b(1 + e^2 \sin^2 \varphi + e^4 \sin^4 \varphi + e^6 \sin^6 \varphi + e^8 \sin^8 \varphi + e^{10} \sin^{10} \varphi + \dots),
$$
\n(41)  
\n
$$
= c(1 - e^{\prime 2} \cos^2 \varphi + e^{\prime 4} \cos^4 \varphi - e^{\prime 6} \cos^6 \varphi + e^{\prime 8} \cos^8 \varphi - e^{\prime 10} \cos^{10} \varphi + \dots),
$$
\n(42)  
\n
$$
g = a - \frac{1}{2} a e^2 \sin^2 \varphi \left\{ 1 - e^2 \left( 1 - \frac{5}{4} \sin^2 \varphi \right) - \frac{1}{8} e^4 \sin^2 \varphi \left( 12 - 13 \sin^2 \varphi \right) + \dots \right\} + a \cdot G \left( e^8 \right),
$$
\n(43)  
\n
$$
R_a = a - e^2 \cdot a \left\{ \cos^2 \varphi \cos^2 a - \frac{1}{2} \sin^2 \varphi \right\}
$$
\n
$$
- e^4 \cdot a \left\{ \cos^2 \varphi \cos^2 a \left( 1 + \frac{1}{2} \sin^2 \varphi - \cos^2 \varphi \cos^2 a \right) - \frac{3}{8} \sin^4 \varphi \right\} + a \cdot G \left( e^6 \right). \quad (44)
$$
\nAns (22) bis (28) ergeben sich für den Aquator ( $\varphi = 0$ ) und die Pole. ( $\varphi = 90^\circ$ ) die Son der-

werte:

Aus (22) bis (28) ergeben sich für den Äquator (q <sup>=</sup> 0) und die Pole. (P <sup>=</sup> 90°) die Sonder-*<sup>M</sup><sup>o</sup>* <sup>=</sup> a(l — <sup>e</sup>2) <sup>=</sup> —, *N, <sup>=</sup> a, <sup>r</sup><sup>0</sup> <sup>=</sup> b, <sup>g</sup><sup>0</sup> <sup>=</sup> a,* <sup>D</sup> <sup>=</sup> (1 ay =1—e2 =1+e2; (45). *^90 <sup>=</sup> — <sup>&</sup>gt; <sup>=</sup> <sup>c</sup>' ^90 <sup>=</sup> —--------<sup>=</sup> <sup>=</sup> <sup>c</sup><sup>&</sup>gt; <sup>r</sup><sup>90</sup>* <sup>=</sup> c, *§90* <sup>=</sup> b, *°90* <sup>=</sup> <sup>1</sup> • (46) V1 — <sup>e</sup><sup>2</sup> /1 — €2 **12 • <sup>1</sup> <sup>1</sup>**

$$
M_{90} = \frac{a}{\sqrt{1 - e^2}} = c, \qquad N_{90} = \frac{a}{\sqrt{1 - e^2}} = c, \qquad r_{90} = c, \qquad g_{90} = b, \qquad v_{90} = 1.
$$
 (46)

Die Anfangspunkte *<sup>Q</sup>o, <sup>Q</sup>90* der Meridiankrümmungshalbmesser *<sup>M</sup>o, <sup>M</sup>go* sind die Schnittpunkte der durch den Rechteckspunkt *<sup>E</sup>* gezogenen Senkrechten zur Diagonalen *AP<sup>n</sup>* mit den beiden Hauptachsen. Die Anfangspunkte  $Q_{\theta}$ ,  $Q_{g\theta}$  der Meridiankrümmungshalbmesser  $M_{\theta}$ ,  $M_{g\theta}$  sind die Schnitt-<br>punkte der durch den Rechteckspunkt *E* gezogenen Senkrechten zur Diagonalen  $AP_n$  mit den<br>beiden Hauptachsen.<br>VII. Ta

# VII. Tangenten und Normalen.

Plunkte der durch den Rechteckspunkt & gezogenen Seukrechen zur Dagonaten Ar<sub>n</sub> mit den beiden Hauptachsen.

\nVII. Tangenten und Normale n.

\nDie Tangente im Berührungspunkt 
$$
P_o(x_o, y_o, \varphi_o)
$$
 hat die Gleichung

\n
$$
\frac{x \cdot x_o}{a^2} + \frac{y \cdot y_o}{b^2} = 1 \dots (47)
$$
 bzw.  $x \cdot \cos \varphi_o + y \cdot \sin \varphi_o - a \cdot W_o = 0$  (Normalform)... (48)

\nDer Abstand der Tangente vom Ursprung ist  $t = a \cdot W_o = a \cdot \sqrt{1 - e^2 \sin^2 \varphi_o}$  (49)

\nund ihre Adsenabschnitte sind  $t_x = \frac{a \cdot W_o}{\cos \varphi_o}, \dots$  (50)  $t_y = \frac{a \cdot W_o}{\sin \varphi_o} \dots$  (51)

\nDie Normale in  $P_o$  hat die Gleichung

\nas  $\sin \varphi_o \cos \varphi_o$ 

 $t = a \cdot W_a = a \cdot \sqrt{1 - e^2 \sin^2 \varphi_a}$ 

$$
t_x = \frac{a \cdot W_o}{\cos \varphi_o}, \dots (50) \qquad t_y = \frac{a \cdot W_o}{\sin \varphi_o} \dots (51)
$$

Die Normale in *<sup>P</sup><sup>o</sup>* hat die Gleichung

$$
x \cdot \sin \varphi_o - y \cdot \cos \varphi_o - e^2 \cdot \frac{a \cdot \sin \varphi_o \cos \varphi_o}{W_o} = 0 \text{ (Normalform)}.
$$
 (52)

Der Abstand der Tangente vom Ursprung ist 
$$
t = a \cdot W_o = a \cdot \sqrt{1 - e^2 \sin^2 \varphi_o}
$$
 (49)  
und ihre Adsenabschnitte sind  $t_x = \frac{a \cdot W_c}{\cos \varphi_o}$  (51)  
Die Normale in  $P_o$  hat die Gleichung  
 $x \cdot \sin \varphi_o - y \cdot \cos \varphi_o - e^2 \cdot \frac{a \cdot \sin \varphi_o \cos \varphi_o}{W_o} = 0$  (Normalform).  
IBr Abstand<sup>4</sup> vom Ursprung ist  $n = e^2 \cdot a \frac{\sin \varphi_o \cos \varphi_o}{W_o}$ .  
1652)  
1674

<sup>4</sup> Diese Länge *<sup>n</sup>* nicht mit dem unter (4) stehenden Verhältnis verwechseln!

$$
\text{Eriet Euler Euler function and left (1) etc.} \quad \text{Frietlerian matrix for the center.} \tag{54}
$$
\n
$$
\cos 2 \varphi_m = \frac{2}{e^2} \left\{ -1 + \frac{e^2}{2} + \sqrt{1 - e^2} \right\}
$$

bestimmten Sonderwert  $\varphi = \varphi_m$  seinen Größtwert

$$
\varphi_m \text{ seinen } G \text{ r\"olt wert}
$$
\n
$$
n_{max} = e \cdot a \sqrt{2 \left\{ 1 - \frac{e^2}{2} - \sqrt{1 - e^2} \right\}}.
$$
\n(55)

Durch Reihenentwicklungen erhält man

| h <sub>max</sub> = e · a $\sqrt{2} \left(1 - \frac{1}{2} - \gamma 1 - e^2\right)$ .                                |                                                                                                    |
|----------------------------------------------------------------------------------------------------|----------------------------------------------------------------------------------------------------|
| Durch Reihenentwicklungen, erhält man                                                                              |                                                                                                    |
| $\cos 2 \varphi_m = -\frac{e^2}{4} \left(1 + \frac{1}{2} e^2 + \frac{5}{16} e^4\right) + G \left(e^8\right) \dots$ |                                                                                                    |
| $\tan d$                                                                                                    | $n_{max} = \frac{e^3}{2} a \left(1 + \frac{1}{4} e^2 + \frac{1}{8} e^4\right) + a \cdot G \left(e^9\right).$ |

$$
n_{max} = \frac{e^3}{2} a \left( 1 + \frac{1}{4} e^2 + \frac{1}{8} e^4 \right) + a \cdot G \left( e^9 \right). \tag{57}
$$

Wie aus (56) unmittelbar hervorgeht, ist der Sonderwert *Pm* wenig größer als 45°. aus (56) unmittelbar hervorgeht, ist der Sonderwert  $\varphi_m$  wenig<br>Die Achsenabschnitte der Normalen sind durch die Ausdrücke Die Achsenabschnitte der Normalen sind durch die Ausdrücke

$$
n_x = e^2 \cdot \frac{a \cdot \cos \varphi_o}{W_o}, \dots (58)
$$
\n
$$
n_y = -e^2 \cdot \frac{a \cdot \sin \varphi_o}{W_o}, \dots (59)
$$

134 Näbauer. Beziehungen am Meridian des Erdellipsoids. Zeitschrift für

psorus.<br>
Vermessungsweser<br>
1943.

bestimmt. Ihre Extremwerte sind

Näbauer. Beziehungen am Meridian des Erdellipsoids.   
\n*Zetschrift für*  
\n**limit.** Three E x tre m w er te sind  
\n
$$
|n_x|_{max} = e^2 \cdot a \text{ (für } \varphi_o = 0^\circ) \dots (60) \quad \text{und } |n_v|_{max} = \frac{e^2 \cdot a}{\sqrt{1 - e^2}} \text{ (für } \varphi_o = 90^\circ) \dots (61)
$$
\n
$$
\text{das Erdellipsoid ergeben sich in den Extremwerten folgende Zahlen:}
$$
\n
$$
n_{max} \approx 1.7 \text{ km}, \qquad |n_x|_{max} \approx 42.5 \text{ km}, \qquad |n_v|_{max} \approx 42.6 \text{ km}. \tag{62}
$$
\n**III.** *Z* a hlenang aben für die Meridianellipse des Erdellipsoid.

Für das Erdellipsoid ergeben sich in den Extremwerten folgende Zahlen:<br> $n_{max} \approx 1.7 \text{ km}, \qquad |n_x|_{max} \approx 42.5 \text{ km}, \qquad |n_x|_{max} \approx 42.6 \text{ km}.$ 

 $n_{max} \approx 1,7 \text{ km},$   $|n_x|_{max} \approx 42,5 \text{ km},$   $|n_v|_{max} \approx 42,6 \text{ km}.$  (62)<br>VIII. Zahlenangaben für die Meridianellipse des Erdellipsoids. VIII. Zahlenangaben für di<br>A. Besselsches Erdellipsoid.

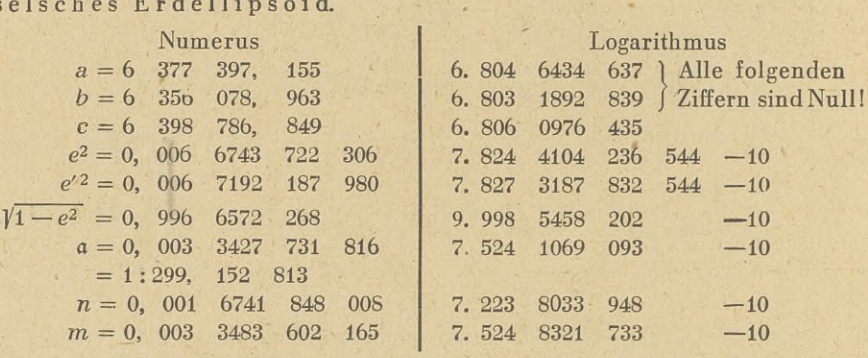

n und *m* sind hier wieder die unter (4), (5) definierten Längenverhältnisse. Die Zusammen-<br>etellung dann Längen (5 k s) in langlan Matan ausgedäigtt sind, ham har folgenden n und m sind hier wieder die unter (4), (5) definierten Längenverhältnisse. Die Zusammenstellung, deren Längen (a, *b, c*) in legalen Metern ausgedrückt sind, beruht auf folgenden<br>Onellen: Quellen: 1. Helmert, F.R.: a) Die mathematischen und physikalischen Theorien der höheren der höheren der höheren der höheren der höheren der höheren der höheren der höheren der höheren der höheren der höheren der höheren der höher

Geodäsie, I. Teil; Leipzig 1880, S. <sup>38</sup>5;

<sup>6</sup> Hieraus ist lediglich der Numerus *b* entnommen. Er stimmt noch in den Millimetern mit demjenigen Wert von *b* überein, der sich bei Verwendung der obigen Zahlen entweder mit demjenigen Wert von *b* überein, der sich bei Verwendung der obigen Zahlen entweder unmittelbar aus log *b* oder aus a und a ergibt.

> b) Lotabweichungen, Heft 1, S. 4; Veröffentl. d. Preuß. Geodätischen Instituts zu Potsdam; Berlin 1886;

- 2. Schreiber, O.: Die konforme Doppelprojektion der Preußischen Landesauf-<br>2. Schreiber, O.: Die konforme Doppelprojektion der Preußischen Landesauf-<br>2. Schreiber, O.: Die konforme Doppelprojektion der Preußischen Landesau Schreiber, O.: Die konforme Doppelproj<br>nahme. Formeln und Tafeln; Berlin 1897, S. 5;<br>Berl<sup>0</sup>ische Verwesseure V. 1897, S. 5; 3. Preußische Vermessungsanweisung X1 vom 11.3.1932, S. 18.
- 

B. Hayfordsches internationales Erdellipsoid<sup>6</sup>.

<sup>6</sup> Das Hayfordsche Erdellipsoid von <sup>1909</sup> (Hayford, Supplementary Investigation in <sup>1909</sup> <sup>6</sup> Das Hayfordsche Erdellipsoid von 1909 (Hayford, Supplementary Investigation in 1909<br>of the Figure of the Earth and Isostasy, erschienen 1910) wurde 1924 in Madrid von der Sektion<br>from Geodäsie der Internationalen Verei

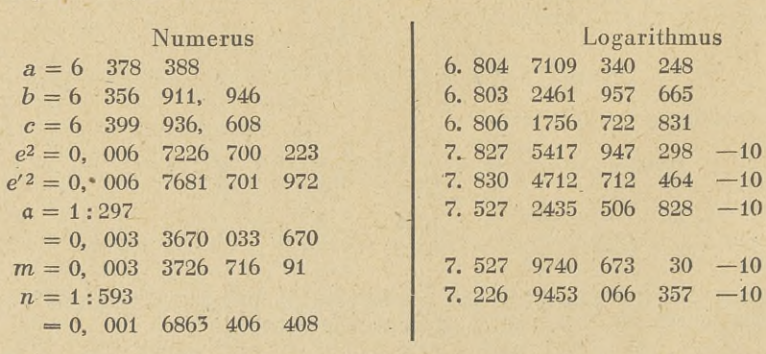

Die Längen dieser Zusammenstellung sind in internationalen . Metern ausgedrückt. Sie und die übrigen Größen mit Ausnahme von *^n* und log *m* (diese von Hasse-Perrier) sind von

Zeitschrift für Lindinger. Über die ausgleichende Gerade. 135

Vermessungswesen

ölander mit <sup>20</sup> Dezimalstellen in den Logarithmen mitgeteilt im Bulletin geodesique, Jahrg. 1938, S. 408.

Der Zusammenhang zwischen dem legalen Meter *mi* und dem internationalen Meter *ma-*Der Zusammenhang zwischen dem legalen Meter  $m_l$  und dem internationalen Meter  $m_l$ <br>das in Deutschland durch die Novelle zur Maß- und Gewichtsordnung vom 26. 4. 1893 eingeführt wurde, ist durch die Beziehungen<br>  $1 m_i = 1 m_l - 13{,}355 \mu$  bzw.  $\log s_i = \log s_l + 58 \cdot 10^{-7}$ 1 durch die Novelle zur Maß- und Gewichtsordnung vom 26.4.1893 ein-<br>durch die Beziehungen<br>1  $m_i = 1 m_l - 13,355 \mu$  bzw. log  $s_i = \log s_l + 58 \cdot 10^{-7}$  (63)

 $1 m_i = 1 m_l - 13.355 \mu$  bzw.  $\log s_i = \log s_l + 58 \cdot 10^{-7}$  (63)<br>gegeben. Hierin bedeuten *s<sub>i</sub>* und *s<sub>i</sub>* die Maßzahlen der gleichen, in internationalen bzw. in legalen Metern ausgedrückten Länge s.

IX. Tafeln verschiedener Funktionen der geographischen Breite. A. BesselschesErdellipsoid:

- 1. He 1 m et 1 m e 1 m e 1 m e 1 m e 1 m e regen der geographischen Dietre.<br>1. He 1 m e r t, F. R.: Die mathematischen und physikalischen Theorien der höheren<br>Ceodäsie I Teil Leinzig 1880. Geodäsie, I. Teil, Leipzig 1880;<br>2. Albrecht, Th.: Formeln und Hilfstafeln für geographische Ortsbestimmungen, 1. Helmert, F. R.: Die mathematischen und physikalischen Theorien der höherer<br>Geodäsie, I. Teil, Leipzig 1880;<br>2. Albrecht, Th.: Formeln und Hilfstafeln für geographische Ortsbestimmungen<br>4 Aufl Leipzig 1908;
- 4. Aufl., Leipzig 1908;
- 3. Jordan-Eggert: Handbuch der Vermessungskunde, III. Band, 1. und 2. Halbband 8. Aufl., Stuttgart <sup>1939</sup> bzw. 1941, Anhang; 4. <sup>G</sup> <sup>a</sup> <sup>u</sup> ß, F. G.: Die trigonometrischen und polygonometrischen Rechnungen in der Feld-
- meßkunst; 3. Aufl., Halle 1906;
- 5. Koll-Eggert: Geodätische Rechnungen mittels der Rechenmaschine; 2. Aufl., Stuttgart 1927;
- 
- gart 1927;<br>6. Börsch, O.: Anleitung zur Berechnung geodätischer Koordinaten; 2. Aufl., Kassel 1885;<br>7. Hartl, H.: Tafeln, enthaltend die Ausmaße der Meridian- und Parallelkreisbögen,<br>dann die Lorgrithmen der Krümmungsradie 7. Hartl, H.: Tafeln, enthaltend die Ausmaße der Meridian- und Parallelkreisbögen, dann die Logarithmen der Krümmungsradien des Besselschen Erdellipsoids; in Mitt. d. k. u. k. Militärgeographischen Instituts, XIV. Bd. (1894), S. <sup>53</sup>—130, Wien 1895;
- 8. Preußische Vermessungsanweisung XI vom 11.3.1932.

B. Hayfordsches internationales Erdellipsoid:

- 1. Y. Väisälä: Tafeln für geodätische Berechnungen nach den Erddimensionen von Y. Väisälä: Tafeln für geodätische Berechnungen nach den Erddimension<br>Hayford; Veröffentl. Nr.1 des Finnischen Geodätischen Instituts, Helsinki 1923<br>Undergreichen Tehlende lällingeide de Béfénang internationalije Sporie
- Hayford; Veröffentl. Nr. 1 des Finnischen Geodätischen Instituts, Helsinki 1923;<br>2. Hasse-Perrier: Tables de l'Ellipsoide de Référence international"; Spezial-Publi-Hasse-Perrier: Tables de l'Ellipsoide de Référence international"; Spezial-Publi-<br>kationen Nr.2 (für Sexagesimalteilung) u. Nr.3 (für Centesimalteilung), beide Paris<br>1998 und Nr.9 ist 1935 sine queite Arflage explience kationen Nr. 2 (für Sexagesimalteilung) u. Nr. 3 (für Centesimalteilung), beide Paris 1928; von Nr. 2 ist 1935 eine zweite Auflage erschienen.
- 1928; von Nr. 2 ist 1935 eine zweite Auflage erschienen.<br>3. Ölander, V. R.: Tafeln zur Übertragung geographischer Koordinaten auf dem inter-01a n d e r , V. R.: Tafeln zur Übertragung geographischer Koordinaten auf dem inter-<br>nationalen Erdellipsoide im Bereich 35° bis 71° Breite; Sonderveröffentl. Nr. 9 der Bal-<br>... nationalen Erdellipsoide im Bereich 35° bis 71° Breite; Sonderveröffentl. Nr. 9 der Bal-<br>tischen Geodätischen Kommission, Helsinki 1941.

# **über die ausgleichende Gerade.**

Von E. Lindinger, z. Z. Deutsche Seewarte Hamburg.

Die Bestimmung einer Geraden durch Ausgleichung der gemessenen Koordinaten der einzelnen Punkte nach der Methode der kleinsten Quadrate wurde von R. Schumann [I] eingehendst behandelt. Die späteren Untersuchungen über diesen Gegenstand bringen rein sachlich kein neues Ergebnis, sie unterscheiden sich nur in der methodischen Durchführung. R. Hugershoff [IV] bringt nur mehr die bei R. Schumann [I, S. 1438] mit (10 a) bezeichnete einfachste Formel als symetrische Lösung und K. Friedrich [5] erhärtet dieses Ergebnis, indem er ihm eine mechanische Deutung gibt.

Angeregt wurden diese Arbeiten offenbar durch den Umstand, daß die beiden Lösungen, welche man erhält, wenn man nur die eine oder nur die andere Koordinate verbessert, während dann eine der beiden immer als fehlerfrei angesehen wird, nicht in allen Fällen befriedigen.

Formel [1.10 a] entsteht, wenn man die Quadratsumme der Normalabstände der einzelnen Bestimmungspunkte von der ausgleichenden Geraden zum Minimum macht; sie wird als eindeutige, symmetrische und in [I] auch als gleichgewichtige Lösung bezeichnet; die Formel liefert außerdem die absolut kleinste Fehlerquadratsumme, wobei sich die Lösung selbst, sowie die

# <sup>136</sup> Lindinger. Über die ausgleichende Gerade.

Zeitschrift für Vermessungswesen 1943.

Fehlerquadratsumme in bezug auf die Orientierung des Koordinatensystems [V] als invariant erweisen.

Wenn in Anbetracht der geringfügigen Unterschiede zwischen den einzelnen Lösungen über diese Angelegenheit noch einmal gesprochen werden soll, so aus dem Grund, weil eine noch einfachere Lösung besteht, deren Wert im folgenden untersucht werden soll.

Die drei Lösungen:

A: nur die Ordinaten *<sup>y</sup>* werden verbessert,

B: nur die Abszissen *<sup>x</sup>* werden verbessert,

ergeben sich, wenn  $q_i$  den Normalabstand und  $x_i$ und  $x_i$  relative Schwerpunktskoordinaten sind, aus den Fehlergleichungen:

\n- B: nur die Abszissen 
$$
x
$$
 werden verbessert.
\n- C: die Quadratsumme der Normalabstände wird ein Minimum, sich, wenn  $q_i$ den Normalabstand und  $x_i$ valt  $x_i$  relative Schwerpunktskoordinaten  $x_i$ en Fehlergleichungen:
\n- A:  $q_y = \frac{q}{\cos \alpha} = x \cdot \lg \alpha - y$   $t \lg \alpha_A = \frac{[xy]}{[xx]}$
\n- B:  $q_x = \frac{q}{\sin \alpha} = x - y \cot \alpha$   $z \ln (2)$   $t \lg \alpha_B = \frac{[yy]}{[xy]}$
\n- C:  $q = x \sin \alpha - y \cos \alpha$   $t \lg 2 \alpha_C = \frac{2 [xy]}{[xx] - [yy]}$
\n

Schreiben wir *<sup>C</sup>* nocheinmal an:

$$
\text{tg } 2 \ a = \frac{2 [xy]}{[xx] - [yy]}
$$

Sdreiben wir *C* nocheinmal an:  
\n
$$
\text{tg } 2 \alpha = \frac{2 [xy]}{[xx] - [yy]}
$$
\nund dividieren wir Zähler und Nenner durch [x x], dann wird  
\n
$$
\frac{[xy]}{[xx]} = \frac{1}{1 - \text{tg}^2 \alpha};
$$
\n
$$
\frac{[xx]}{[xx]}
$$
\ndieser Ansatz verleitet zu einer Vergleichung der Glieder.  
\nMan erhält aus der Zählervergleidung: 
$$
\text{tg } \alpha_A = \frac{[xy]}{[xx]}
$$
\nund aus der Nennervergleidnung: 
$$
D: \quad \text{tg } \alpha_D = \sqrt{\frac{[yy]}{[xx]}}
$$

dieser Ansatz verleitet zu einer Vergleichung der Glieder.

und aus der Nennervergleichung: *D:* 

\n
$$
\text{tg } a_A = \frac{[xy]}{[xx]}
$$
\n

\n\n $\text{tg } a_D = \sqrt{\frac{[yy]}{[xx]}}$ \n

tg  $a_B = \frac{[yy]}{[xy]}$ 

Dividieren wir durch *[yy],* so entsteht:

the sum of the following matrices:

\n
$$
\tan y = \frac{2 \text{ [yy]}}{[yy]} = \frac{1}{\cot 2a} = \frac{2 \cot a}{\cot^2 a + 1}
$$
\n
$$
\tan y = \frac{[yy]}{[xy]}
$$
\n
$$
\tan y = \frac{[yy]}{[xy]}
$$
\n
$$
\tan y = \frac{[yy]}{[xy]}
$$

somit aus der Zählervergleichung:

aus der Nennervergleichung:

Während die Zählervergleichung, die beiden prinzipiell verschiedenen Lösungen nach Ansatz *<sup>A</sup>* und *<sup>B</sup>* ergibt, erhält man aus der Nennervefgleichung stets die Beziehung *D.*

*D:* tg *<sup>a</sup><sup>D</sup> <sup>=</sup>*

Bei oberflächlicher Betrachtung ist *D,* weil mit der Quadrattafel allein zu erledigen, die Bei oberflächlicher Betrachtung ist *D*, weil mit der Quadrattatel allein zu erledigen, die<br>
einfachste unter den Beziehungen *A* mit *D*. Es handelt sich zunächst darum, für Formel *D*<br>
jene Größe *v* zu suchen, deren Qua anderen Worten, sie geometrisch zu deuten.

anderen Worten, sie geometrisch zu deuten.  
\nSchreiben wir *D* noch einmal an: 
$$
\qquad \qquad \text{tg } \alpha_D = \sqrt{\frac{[yy]}{[xx]}}
$$
  
\noder  $\qquad \qquad \frac{\sin^2 \alpha}{\cos^2 \alpha} = \frac{[yy]}{[xx]}$   
\nbzw.  $\frac{[xx]}{\cos^2 \alpha} - \frac{[yy]}{\sin^2 \alpha} = 0 = \frac{d [vv]}{d \alpha}$   
\nsomit aud:  $\frac{1}{2} \left( \frac{[xx]}{\cos^2 \alpha} - \frac{[yy]}{\sin^2 \alpha} \right) = 0 = \frac{d [vv]}{d \alpha}$ .

$$
\text{mit and: } \frac{1}{2} \left( \frac{[ax]}{\cos^2 \alpha} - \frac{[yy]}{\sin^2 \alpha} \right) = 0 = \frac{a [by]}{d \alpha}
$$

Daraus ergibt sich:

$$
\begin{aligned}\n\text{isidi:} \\
[vv] &= \frac{1}{2} \int \left( \frac{[xx]}{\cos^2 \alpha} - \frac{[yy]}{\sin^2 \alpha} \right) d\alpha = \frac{1}{2} \left( [xx] \text{ tg } \alpha + [yy] \text{ cot } \alpha + C \right)\n\end{aligned}
$$

Wir wollen *C* so bestimmen, daß [vv] ein vollständiges Produkt wird:

araus ergibt sich:<br>  $[vv] = \frac{1}{2} \int \left( \frac{[xx]}{\cos^2 \alpha} - \frac{[yy]}{\sin^2 \alpha} \right) d\alpha = \frac{1}{2} (\sqrt{x}) \log \alpha + [yy] \cot \alpha + C$ <br>
Wir wollen *C* so bestimmen, daß [*vv*] ein vollständiges Produkt wird:<br>  $[vv] = \frac{1}{2} [(xx] \log \alpha - 2 [xy] + [yy] \cot \alpha) = \frac{1}{2} [(x \log \alpha -$ 

 $[100]$   $\frac{1}{2}$   $[14.4]$  ig a  $-2$   $[10y]$   $+$   $[19y]$  cot  $a$ )  $+$   $\frac{1}{2}$   $[100]$   $g$  cot  $a$ )  $\frac{1}{2}$   $[12.4y]$   $\frac{1}{2}$ <br>Das heißt aber, daß hier die Summe jener Dreiecksflächen  $AP_iB$  Abb. 1 zum Minimum macht wurde, welche durch die ausgleichende Gerade und durch die Komponenten  $q_x$  und  $q_y$  gebildet werden.

Aus. (3) erhält man:  $v_i \overline{V} = \overline{V} \overline{q_{xi} q_{gi}}$  das geometrische Mittel aus  $q_x$  und  $q_y$ , wobei sich *<sup>D</sup>* nach Abb. <sup>1</sup> zeichnerisch ermitteln läßt.

In [I. S. 1442] wird ausgesprochen, daß ver-In [I. S. 1442] wird ausgesprochen, daß verschiedenen Gewichten in *x* und *y* verschiedene<br>Richtungswinkel der Punktverschiebung ent-<br>sprechen daß insbesondere der Verschiebung Riditungswinkel der Punktverschiebung entsprechen, daß insbesondere der Verschiebung<br>in der Lotrichtung (Ansatz C) einer Gewichtssprechen, daß insbesondere der Verschiebung verteilung  $g_x = g_y$  entspricht.

Praktisch wirkt sich dies so aus, daß bei *<sup>C</sup>* der kleineren relativen Schwerpunktskoordinate jeweils die größere Verschiebungskomponente zukommt und umgekehrt, während bei *D* immer die größere Koordinate auch die größere Komponente der Punktverschiebung erhält.

Würde man z. B., wie dies bei der Geraden in [I. S. 1460], [II. S. 6], [III. S. 164] geschehen

ist, die Koordinaten einzelner Punkte der flach gegen die Abszissenachse verlaufenden Geraden mit dem Koordinatographen abgreifen, so ergeben sich dabei

1. die Abszissen größer als die Ordinaten,

2. werden die Abszissen wegen der schleifenden Schnitte in. der x-Richtung schwieriger, somit ungenauer zu messen sein als die Ordinaten, so daß in diesem Falle, obwohl rein meß-technisch auf beiden Achsen gleich gen au gearbeitet wurde, Formel *<sup>D</sup>* zuständiger sein wird technisch auf beiden Achsen gleichgenau gearbeitet wurde, Formel D zuständiger sein wird<br>als C. In einem derartigen Fall ist daher die Invariants der Gleichung für tgαgar nicht erwünscht, wenn nämlich die Meßgenauigkeit in den beiden Achsrichtungen von der Orientierung des Koordinatensystems, oder umgekehrt von der Neigung der Geraden abhängig ist.

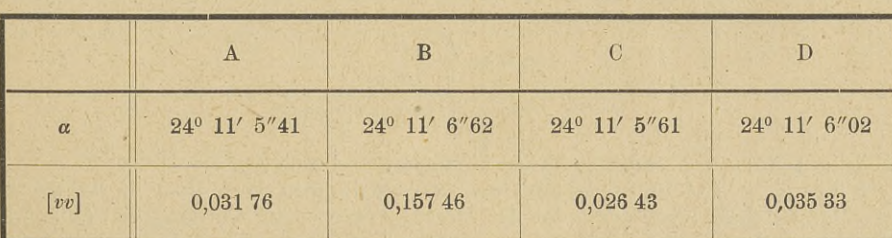

Die Ergebnisse der Ausgleichung für obige Gerade lauten nach:

Diese Zusammenstellung zeigt deutlich, daß Lösung *<sup>C</sup>* näher bei *A,* also näher bei jenem Ansatz liegt, für den die Abszissen gegen die Ordinaten als fehlerfrei angenommen worden waren, obwohl hier gerade die gegenteilige Annahme zutreffender wäre.

Die Beziehung für die kleinste Fehlerquadratsumme erhalten wir durch Einsetzen von *<sup>D</sup>* in (3) zu:

$$
[vv] = V [xx] [yy] - [xy]
$$
\n<sup>(4)</sup>

Dieser Ausdruck stellt die Verbindung zum Korrelationskoeffizienten z. B. [IV. S. 69] her. Die Beziehung:  $V [xx][yy] = [xy]$ 

$$
bzw.: [xx][yy] = [xy]^2
$$

ist die.Bedingung für Punkte und nur für Punkte, die ein und derselben Geraden angehören,

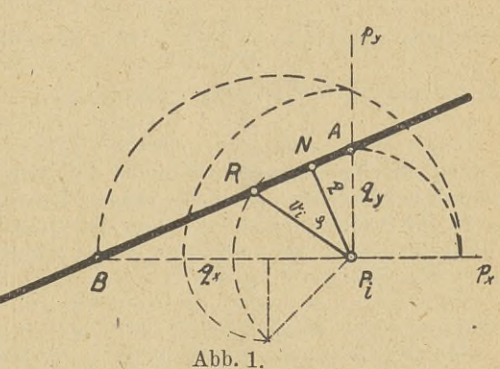

# Lindinger. Über die ausgleichende Gerade.

d. h. für eine im Sinne unserer Aufgabe fehlerfreie Punktreihe. Die Differenz: [xx] [yy] —  $-\left[xy\right]^2 \neq 0 = \Delta$  ist für ein gegebenes Punktsystem invariant, sie ist also ebenso wie der Korrelationskoeffizient ein Straffheitsmaß für die Punktreihe. Der gliedweise um einen Grad verminderte Ausdruck:  $V$  [xx] [yy] - [xy] = [vv] stellt die kleinste Fehlerquadratsumme dar; diese ist nicht mehr invariant, somit ebenso wie die zugehörige Lösung D, welche gleichzeitig das geometrische Mittel aus  $A$  und  $B$  darstellt, von der Orientierung des Achsensystems abhängig.

Die Beziehung für [vv] bei Lösung C lautet nach [V.S.131]:

$$
[vv]_c = \frac{[xx] + [yy]}{2} - \sqrt{\frac{[xx] - [yy]}{2} + [xy]^2}
$$

wobei also: tg 2  $\alpha_c = \frac{2 [xy]}{[xx] - [yy]}$  ist.  $\alpha$  wird hierbei 45°, wenn  $[xx] = [yy]$ ,<br>somit  $[vv]_C = \frac{2 [xx]}{2} - [xy] = [xx] - [xy]$  $=V [xx][yy] - [xy] = [vv]_D,$ 

gleich dem absoluten Minimum der Fehlerquadratsumme. Daraus leitet sich aber die Regel ab, daß bei linearen Zusammenhängen, bei welchen die Genauigkeit der Messung der Koordinaten der Bestimmungspunkte von der Orientierung des Koordinatensystems in der oben geschilderten Weise abhängt, diese so zu wählen ist, daß dabei die Abszissen näherungsweise gleich den Ordinaten werden.

Zum Schluß soll noch die Kontrolle [v], bzw. Wurzel aus Summe aller Dreiecksflächen links und rechts der ausgleichenden Geraden gleich Null, nachgewiesen werden.

Der Winkel  $\varphi$ , den die Richtung  $q$  mit  $v$  einschließt, ergibt sich aus der Abbildung zu:

$$
\cos \varphi = \frac{q_i}{v_i} = \sqrt{\frac{q_i}{\frac{q_i q_{gi}}{2}}} = \sqrt{\frac{q_i^2}{2 \sin a \cos a}} = V \sin 2 a
$$

$$
v_i = \sqrt{\frac{q_i}{\sin 2 a}} = \frac{x_i \sin a - y_i \cos a}{V \sin 2 a}
$$

$$
[v] = \frac{[x] \sin a - [y] \cos a}{V \sin 2 a}
$$

somit:

und

wegen  $[x]=0$ somit wegen  $[q] = 0$  wird  $[v] = 0$ . und  $[y]=0$ 

Es wurde ein einfacher Formelapparat:

$$
\operatorname{tg} \alpha = \sqrt{\frac{[yy]}{[xx]}}
$$

$$
\begin{array}{c}\n[vv] = V[yy][xx] - [xy] \\
[v] = 0\n\end{array}
$$

zur Ausgleichung linearer Zusammenhänge abgeleitet und gedeutet.

Für die drei Fälle A, B und C ist die Gewichtsverteilung in der x- bzw. in der y-Richtung so definiert, daß sie unter Umständen bei der Messung erzwungen werden kann (z. B. Eichung von Distanzmessern).

In einer großen Anzahl von Fällen (bei der Eichung von Apparaten, Thermoelement und dergl.) ist das Gewichtsverhältnis in den beiden Achsenrichtungen kaum oder gar nicht bekannt. Es läßt sich jedoch zeigen, daß die Unterschiede der einzelnen Lösungen für tg a gegen ihre mittleren Fehler gering sind, so daß Lösung D bei unbekannter Gewichtsverteilung als geometrisches Mittel zwischen A und B einen sehr wahrscheinlichen Wert annimmt.

Graz, im Juni 1941.

- [I] R. Schumann, Sitzungsbericht der Akademie der Wissenschaften in Wien, Math.-Naturw. Kl. Abt. IIa, 125. Bd., Heft 10, 1916.
- 
- [II] O. Eggert, ZiV., 1918, Heft 1, S. 1.<br>[III] E. Pinkwart, ZiV. 1940, Heft 7, S. 161.
- [IV] R. Hugershoff, Ausgleichsrechnung, Kollektivmaßlehre und Korrelationsrechnung, Sammlung Wichmann, Band 10.
- [V] K. Friedrich, Mechanische Deutung und Bestimmung der ausgleichenden Geraden, ZfV. 1941, H. 6, S. 129.

# Zeitschrift für Wittke. Reihenentwicklungen für die isometrische Breite. 139<br>
The Sunsessungswesen<br>
Reihenentwicklungen für die isometrische Breite. **Reihenentwicklungen für die isometrische Breite.**

Von Dipl.-Ing. H. Wittke, Regierungsvermessungsrat, Braunschweig.

# 1. Allgemeines.

Durch die Arbeiten von Th. Craig (2), Pizetti (19), J. I. Craig (1), Grabowski (7) (8), Eggert (5), Laborde (4), G[ro](#page-10-0)ßmann (9) (10) (11), Hristow (13) (14) (15) (16) u. a. hat die isometrische Breite \*) bei konformen Koordinatenumformungen zuneh-mende Bedeutung erlangt. Für ihre zahlenmäßige Berechnung sind daher nachfolgend Reihenmende Bedeutung erlangt. Für ihre zahlenmäßige Berechnung sind daher nachfolgend Reihen-<br>entwicklungen mit den für das Besselsche Erdellipsoid geltenden Koeffizienten entwicklungen mit den für das Besselsche Erdenbgeleitet, die eine 12-stellige Auswertung ermöglichen.<br>
Benutzt sind nach Jordan - Eggert (18) S. 200 c<br>  $lg e^2 = 7,82441\ 04237 - 10$ <br>  $ud e^2 = 0,00667\ 43722\ 31315.$ <br>
Diese Rei

leitet, die eine 12-stellige Auswertung ermöglichen.<br>Benutzt sind nach Jordan-Eggert (18) S. 200 die Werte

or d a n - E g g e r t (18) 5.200 d  
\n
$$
\lg e^2 = 7,82441\ 04237 - 10
$$

$$
0.0000014372231310.
$$

Diese Reihen eignen sich besonders zur Berechnung von zehnstelligen Tabellenwerken für die isometrische Breite, wie sie bisher in der Literatur fehlen.

Zwar gibt es Hilfstafeln (z. B. Gr <sup>a</sup> <sup>b</sup> o <sup>w</sup> s ki [7] [8]), die unter Verwendung von Zwischenwerten die Ermittelung der isometrischen Breite gestatten. Die zahlenmäßige Auswertung wird aber dadurch unbequem, daß noch weitere Tafelwerke (zehnstellige Logarithmentafeln, zehnstellige Tafel der Merkatorfunktion o. a.) erforderlich sind und außerdem mit zweiten Diffe-<br>stellige Tafel der Merkatorfunktion o. a.) erforderlich sind und außerdem mit zweiten Diffestellige Tafel der Merkatorfunktion o. a.) erforderlich sind und außerdem mit zweiten Differenzen interpoliert werden muß. Andere Hilfstafeln haben wiederum nur eine beschränkte<br>Stellen abhabitet ist der Bernstehn Febellis renzen interpoliert werden muß. Andere Hilfstafeln haben wiederum nur eine beschränkte<br>Stellenzahl oder gelten nicht für das Besselsche Erdellipsoid (z. B. D r i e n c o u r t - L a b o r d e<br>(4), Fasc. 2, S. 40—60 u. a.).

Auch sind von Großmann (10) und Hristow (17) Reihenentwicklungen zwischen dem geographischen und dem isometrischen Breiten unterschied abgeleitet. Sie dienen an den zitierten Stellen zur Herleitung konformer Abbildungsgleichungen, können aber ebenso gut für die numerische Berechnung des Unterschiedes benutzt werden.

Die hier gegebenen Reihen gelten nicht für Differenzen, sondern für den direkten Zusammenhang zwischen isometrischer und geographischer Breite.

# 2. Die isometrische Breite.

Die isometrische Breite wird bekanntlich definiert durch das Integral

\n
$$
q = \int_{0}^{B} \frac{1 - e^2}{(1 - e^2 \sin^2 B) \cos B} \, dB,
$$

<span id="page-10-0"></span>worin <sup>e</sup> die Exzentrizität und *<sup>B</sup>* die geographische Breite des Erdellipsoids ist.

in e die Exzentrizität und B die geographische Breite des Erdellipsoids ist<br>Das Integral (1) läßt sich in geschlossener Form lösen, wenn zerlegt wird

In the geographische Brete des  
in geschlossener Form lösen, we  

$$
q = \int_{o}^{B} \frac{dB}{\cos B} - e \int_{o}^{B} \frac{e \cos B}{1 - e^2 \sin^2 B}
$$

Wird im zweiten Integral

 $e \sin B = u$ , also  $e \cos B dB = du$ ,

eingeführt, so entsteht

$$
q = \int_{o} \overline{\cos B} - e \int_{o} \overline{1 - e^{2} \sin^{2} B}
$$
  
then Integral  

$$
e \sin B = u, \text{ also } e \cos B \, dB = du,
$$
  
entsteht  

$$
q = \int_{o}^{B} \frac{dB}{\cos B} - e \int_{o}^{u} \frac{du}{1 - u^{2}} = \int_{o}^{B} \frac{dB}{\cos B} - \frac{e}{2} \int_{o}^{u} \left(\frac{1}{1 + u} - \frac{1}{1 - u}\right) du
$$

$$
q = \lg \text{nat } \tan \left( \frac{\pi}{4} + \frac{B}{2} \right) - \frac{e}{2} \left[ \lg \text{nat } (1 + u) - \lg \text{nat } (1 - u) \right]
$$

oder

$$
q = \lg \text{nat} \left[ \tan \left( \frac{\pi}{4} + \frac{B}{2} \right) \left( \frac{1 - e \sin B}{1 + e \sin B} \right)^{e/\text{s}} \right]. \tag{2}
$$

\*) Der bei Pizetti, J. I, Craig, Grabowski, Eggert, Großmann, Hristow u. a. einheitlich gewählte Begriff "Isometrische Breite" heißt bei Laborde "Latitude croissante",

 $(1)$ 

# Wittke. Reihenentwicklungen für die isometrische Breite.

# Dieses Integral ist bereits bei C. F. G a u ß  $(6)$  S. 70 unten, allerdings unter Verwendung der Komplementbreite  $w = 90^{\circ} - B$ , zu finden.

# 3. Reihenentwicklungen für die isometrische Breite.

Die geschlossene Form (2) ist für eine Zahlenrechnung unbequem, so daß zu Reihenentwicklungen übergegangen wird. Es ist

$$
q = \lg \text{nat } \tan \left( \frac{\pi}{4} + \frac{B}{2} \right) - \frac{e}{2} \lg \text{nat} \left( \frac{1 + e \sin B}{1 - e \sin B} \right)^{1/2}
$$

und, unter Berücksichtigung der Reihe

$$
\lg \operatorname{nat} \left( \frac{1+u}{1-u} \right) = 2 \left( u + \frac{u^3}{3} + \frac{u^5}{5} + \frac{u^7}{7} + \frac{u^9}{9} + \dots \right),\tag{3}
$$

Zeitschrift für Vermessungswesen

 $(4)$ 

 $(4c)$ 

 $(4d)$ 

wird

$$
q = \lg \text{nat } \tan \left( \frac{\pi}{4} + \frac{B}{2} \right) - e^2 \sin B - \frac{e^4}{3} \sin^3 B - \frac{e^6}{5} \sin^5 B - \frac{e^8}{7} \sin^7 B - \frac{e^{10}}{9} \sin^9 B - \dots
$$

Diese Reihe kann für Zahlenrechnungen Verwendung finden. Mit den Koeffizienten für das Besselsche Erdellipsoid geht (4) über in

$$
q = \lg \operatorname{nat} \tan \left( \frac{\pi}{4} + \frac{D}{2} \right) = 0,00667 \ 43722 \ 313 \ \sin B \n= 0,00001 \ 48490 \ 816 \ \sin^3 B \n= 0,00000 \ 00594 \ 650 \ \sin^5 B \n= 0,00000 \ 00002 \ 835 \ \sin^7 B \n= 0,00000 \ 00000 \ 015 \ \sin^9 B \n= \cdots
$$
\n(4a)

oder, wenn für die Logarithinenrechnung die Koeffizienten durch ihre Logarithmen ersetzt werden.

$$
q = \lg \operatorname{nat} \tan \left( \frac{\pi}{4} + \frac{B}{2} \right) = \begin{bmatrix} 7.82441 & 04237 & -10 \end{bmatrix} \sin B \n= \begin{bmatrix} 5.17169 & 9593 & -10 \end{bmatrix} \sin^3 B \n= \begin{bmatrix} 2.77426 & 1 & -10 \end{bmatrix} \sin^5 B \n= \begin{bmatrix} 0.4525 & -10 \end{bmatrix} \sin^7 B \n= \begin{bmatrix} 8.17 & -20 \end{bmatrix} \sin^9 B
$$
\n(4b)

B

B  $\overline{B}$ 

Oft wird auch für Koordinatenumformungen der Wert "Modul mal q" gebraucht; für diesen Fall gehen die Gleichungen (4a) und (4b) mit

$$
\mu=0,\!43429\;\,44819\;\,033
$$

über in

$$
\mu q = \lg \tan \left( \frac{\pi}{4} + \frac{B}{2} \right) = 0,00289 \ 86430 \ 302 \sin B \n= 0,00000 \ 64488 \ 742 \sin^3 B \n= 0,00000 \ 00258 \ 253 \sin^5 B \n= 0,00000 \ 00001 \ 231 \sin^7 B \n= 0,00000 \ 00000 \ 006 \sin^9 B
$$

$$
\mu q = \lg \tan \left( \frac{\pi}{4} + \frac{B}{2} \right) = [7.46219 \ 47350 \ -10] \sin \frac{B}{10} \n= [2.41204 \ 6 \ -10] \sin^3 B \n= [2.41204 \ 6 \ -10] \sin^5 B \n= [7.81 \ -20] \sin^7 B \n= [7.81 \ -20] \sin^9 B
$$

4. Einführung der Winkelyielfachen an Stelle der Sinuspotenzen.

Es erleichtert die Zahlenrechnung, wenn in die Gleichungen (4), (4a), (4b) usw. an Stelle der Sinuspotenzen die Sinus der Winkelvielfachen eingeführt werden. Dann ist

140

Wittke. Reihenentwicklungen für die isometrische Breite.

| Zeitschrift für<br>Yermessingswessen                                                                                                    | Wittle. Reihenentwicklungen für die isometrische Breite. |
|----------------------------------------------------------------------------------------------------|----------------------------------------------------------|
| $q = \lg$ nat tan $\left(\frac{\pi}{4} + \frac{B}{2}\right)$                                                                                              |                                                          |
| $-e^2 \sin B$                                                                                                    |                                                          |
| $-\frac{e^4}{3} \left(\frac{3}{4} \sin B - \frac{1}{4} \sin 3 B\right)$                                                                                   |                                                          |
| $-\frac{e^6}{5} \left(\frac{5}{8} \sin B - \frac{5}{16} \sin 3 B + \frac{1}{16} \sin 5 B\right)$                                                          |                                                          |
| $-\frac{e^8}{7} \left(\frac{35}{64} \sin B - \frac{21}{64} \sin 3 B + \frac{7}{64} \sin 5 B - \frac{1}{64} \sin 7 B\right)$                               |                                                          |
| $-\frac{e^{10}}{9} \left(\frac{63}{128} \sin B - \frac{21}{64} \sin 3 B + \frac{9}{64} \sin 5 B - \frac{9}{256} \sin 7 B + \frac{1}{256} \sin 9 B\right)$ |                                                          |

oder, zusammengefaßt,

 $-$  . . .

$$
q = \lg \operatorname{nat} \tan \left( \frac{h}{4} + \frac{B}{2} \right)
$$
  
\n
$$
- \left( e^2 + \frac{e^4}{4} + \frac{e^6}{8} + \frac{5}{64} e^8 + \frac{7}{128} e^{10} \right) \sin B
$$
  
\n
$$
+ \left( \frac{e^4}{12} + \frac{e^6}{16} + \frac{3}{64} e^8 + \frac{7}{192} e^{10} \right) \sin 3 B
$$
  
\n
$$
- \left( \frac{e^6}{80} + \frac{e^8}{64} + \frac{e^{10}}{64} \right) \sin 5 B
$$
  
\n
$$
+ \left( \frac{e^8}{448} + \frac{e^{10}}{256} \right) \sin 7 B
$$
  
\n
$$
- \frac{e^{10}}{2304} \sin 9 B
$$
  
\n
$$
+ \cdots
$$

 $\overline{D}$ 

Die hier bis zur 9. Ordnung entwickelten Formeln (4) und (5) sind bei Adams (3) S. 108 bis zur 7. Ordnung abgeleitet.

In gleicher Weise wie für die Gleichung (4) werden nachfolgend auch für die Gleichung (5) · die für das Besselsche Erdellipsoid geltenden Koeffizienten angegeben.

$$
q = \lg \operatorname{nat} \tan \left( \frac{\pi}{4} + \frac{B}{2} \right) - 0,00668 \quad 55463 \quad 639 \quad \sin B
$$
\n
$$
= 0,00000 \quad 037309 \quad 467 \quad \sin 3B
$$
\n
$$
= 0,00000 \quad 00037 \quad 478 \quad \sin 5B
$$
\n
$$
= 0,00000 \quad 00000 \quad 045 \quad \sin 7B
$$
\n
$$
= \cdots
$$
\n
$$
q = \lg \operatorname{nat} \tan \left( \frac{\pi}{4} + \frac{B}{2} \right) - \frac{[8.82513 \quad 69050 - 10] \sin B}{[5.57181 \quad 905 - 10] \sin 3B}
$$
\n
$$
= [1.57377 - 10] \sin 5B
$$
\n
$$
= \cdots
$$
\n
$$
\mu q = \lg \tan \left( \frac{\pi}{4} + \frac{B}{2} \right) - 0,00290 \quad 34958 \quad 943 \quad \sin B
$$
\n
$$
= 0,00000 \quad 16203 \quad 296 \quad \sin 3B
$$
\n
$$
= 0,00000 \quad 00016 \quad 276 \quad \sin 5B
$$
\n
$$
= 0,00000 \quad 00016 \quad 276 \quad \sin 5B
$$
\n
$$
= 0,00000 \quad 000016 \quad 276 \quad \sin 5B
$$
\n
$$
= 0,00000 \quad 000016 \quad 276 \quad \sin 5B
$$
\n
$$
= 0,00000 \quad 00000 \quad 019 \quad \sin 7B
$$
\n
$$
= \cdots
$$
\n
$$
\mu q = \lg \tan \left( \frac{\pi}{4} + \frac{B}{2} \right) - \frac{[8.46292 \quad 12163 - 10] \sin B}{[5.20960 \quad 336 - 10] \sin 3B}
$$
\n
$$
=
$$

# 142 , Wittke. Reihenentwicklungen für die isometrische Breite. Zeitschrift für die isometrische Breite. Zeitschrift für die isometrische Breite. Zeitschrift für die isometrische Breite. Zeitschrift für die isometrische Bre

# 5. Zahlen beispiele.

Je ein Zahlenbeispiel für *<sup>q</sup>* und *pq* soll die Richtigkeit der für das Besselsche Erdellipsoid entwickelten Koeffizienten zeigen.

*<sup>B</sup>* sei 45° 14' 00", 00000.

*q* wird viermal mit Hilfe der Formeln (4a); (4b); (5a); (5b) und  $\mu$ *q* viermal mit den Gleichungen  $(4 c)$ ;  $(4 d)$ ;  $(5 c)$ ;  $(5 d)$  berechnet.

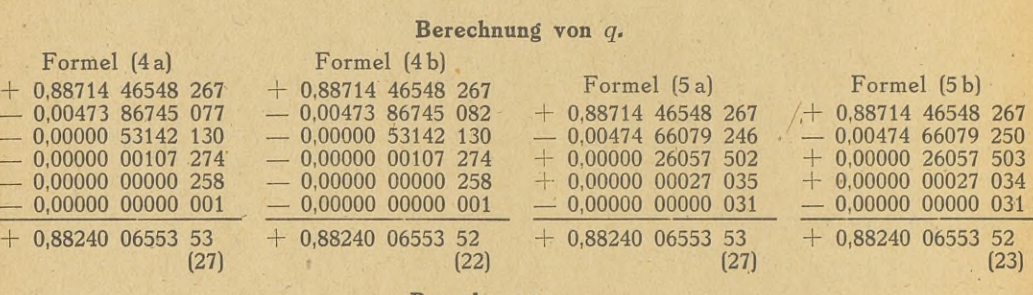

# **Berechnung von**  $\mu q$ .

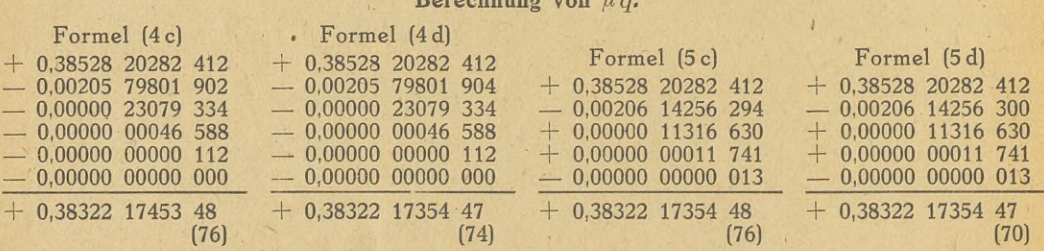

Die Übereinstimmung der Berechnungen in der 12. Stelle ist gut. Eine andere Probe für Die Übereinstimmung der Berechnungen in der 12. Stelle ist gut. Eine andere Prodie Richtigkeit der Koeffizienten ergibt sich durch Multiplikation der 4 *q*-Werte mit *μ*<br>(4 a) 0,38322 17354 47 (4) (4 b) 0,38322 17354 47 (

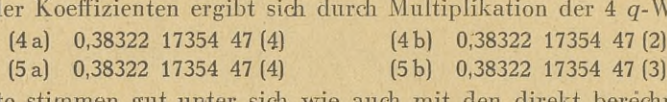

Audi diese Werte stimmen gut unter sich wie auch mit den direkt berechneten *uq-* Werten überein. Die größte Abweichung beträgt 0,6 Einheiten der 12. Dezimalstelle.

Einige für die Zahlenrechnung verwendbare Tafeln sind im Literaturverzeichnis zusammengestellt. Da eine 12-stellige Tafel für Ignattan  $(\frac{\pi}{4}+\frac{B}{2})$  (Merkatorfunktion) nicht zur Hand war, wurde dieser Wert durch Multiplikation von Ig tan  $\left(\frac{\pi}{4} + \frac{B}{9}\right)$ , der der Tafel von Andoyer (2\*) entnommen wurde, mit  $1/\mu$  ermittelt.

Braunschweig, im November 1941.

# **Schrifttum,**

- (1) Craig, <sup>J</sup>. I.: The Theorie of Map-Projections, with special reference to the projections used in the Survey Departement. Cairo 1910. Fotocopie 1933.
- 
- Departement. Cairo 1910. Fotocopie 1933.<br>(2) Craig, Th.: A Treatise on Map Projections. Washington 1882.<br>(3) Deetz, Ch. H. and Adams, O. S.: Elements of Map Projection. Special Publication No. 68 of U.S. Coast and Geodetic Survey. Washington 1921. (4) <sup>D</sup> <sup>r</sup> <sup>i</sup> <sup>e</sup> <sup>n</sup> <sup>c</sup> <sup>o</sup> <sup>u</sup> <sup>r</sup> t, L, et <sup>L</sup> <sup>a</sup> <sup>b</sup> <sup>o</sup> <sup>r</sup> <sup>d</sup> e, J.: Traite des projections des cartes geographiques <sup>ä</sup> <sup>l</sup>'usage des carto-
- graphes et geodesiens. Paris 1932. <sup>4</sup> fascicules.
- (5) Eggert, O.: Rechtwinkelige Koordinaten auf dem Ellipsoid usw. ZfV. <sup>1930</sup> S. <sup>413</sup>—428.
- (6) Gau ß, C. F.: Allg. Auflösung der Aufgabe: Die Teile einer gegebenen Fläche auf einer anderen gegebenen Fläche so abzubilden, daß die Abbildung dem Abgebildeten in den kleinsten Teilen ähnlich wird. Ostw.Klass. Nr. 55. Herausgegeben von A. Wangerin, Leipzig 1894,
- (7) Grabowski, L.: Tafel zur Berechnung der isometrischen Breite usw. ZfV. 1929 S. 1-9; 33-44.
- (8) Grabowski, L.: Tafel zur Verwandlung der isometrischen Breite in geographische usw. ZfV. <sup>1932</sup> S. <sup>401</sup> 409. (7) Grabowski, L.: Tafel zur Berechnung der isometrischen Breite usw. ZfV. 1929 S. 1–9; 33–44.<br>
(8) Grabowski, L.: Tafel zur Verwandlung der isometrischen Breite in geographische usw. ZfV. 1932 S. 401–409<br>
(9) Großmann, W.
- 529—545.
- (11) Großmann, W.: Zur Transformation Gauß-Krügerscher Koordinaten usw. ZfV. 1935 S. 353 368; 385—394.

- Zeitschrift für Schmitt. Geräte für die Photokopie und die Reproduktion. <sup>143</sup> (12) Hristow, WL K.: Über die Transformation von Merkatorkoordinaten in Gauß-Krügersche Koordinaten, ZfV. <sup>1934</sup> S. <sup>465</sup>—470.
- (13) Hristow, WL K,: Über die Transformation von Merkator- und Gauß-Krügerschen Koordinaten in stereographische Koordinaten usw. ZfV. <sup>1935</sup> S. <sup>47</sup>—53.
- (14) Hristow, WL K.: Über die Transformation von Merkator- und Gauß-Krügerschen Koordinaten in Mecklenburgische usw. ZfV. <sup>1935</sup> S. <sup>129</sup>—137.
- https://www.html/.com/matter/internation-community/community/community/community/community/community/community/<br>(15) Hristow, WI. K.: (Uber die Transformation von Merkatorkoordinaten in konforme quer- und schiefachsige<br>Koo
- 545—550. (16) Hristow, Wl. K.: Über die Transformation verschiedenartiger isometrischer Koordinaten usw. ZfV. 1935 S.<br>545–550.<br>(17) Hristow, Wl. K.: Potenzreihen zwischen dem geographischen und dem isometrischen Breitenunterschied.
- <sup>1935</sup> S. <sup>649</sup>—650, 1935 S. 649—650.<br>(18) Jordan, W. und Eggert, O.: Handbuch der Vermessungskunde III. Bd. Stuttgart 1923.<br>(19) Pizetti, P.: Trattato di Geodesia teoretice. Bologna 1905 (1928).
- 
- 

## **Rechentafeln.**

- **Rechentafeln.**<br>
(1\*) A n d o y e r, H.: Nouvelles Tables trigonométriques fondamentales contenant les l o g a r i t h m e s des lignes<br>
trigonométriques etc. Paris 1911 (14-stellig). I. und II. Bd.
- (1\*) A n d o y e r, H.: Nouvelles Iables trigonmetriques fondamentales contenant les logarithmes des lignes<br>trigonmetriques (1.2\*) A n d o y e r, H.: Nouvelles Tables trigonmétriques fondamentales contenant les valeurs nat
- (3\*) Bauschinger, J. und Peters, J.: Logarithmisch-trigonometrische Tafeln mit acht Dezimalstellen. Leipzig 1910/11. I. und II. Bd.
- (4\*) Brandenburg, H.: Siebenstellige Tafel alter Kreisteilung für Berechnungen mit der Rechenmaschine usw 2. Aufl. Leipzig 1931.
- (5\*) Brandenbu <sup>r</sup> g, H.: Sechsstellige Tafel alter Kreisteilung usw. Leipzig 1932.
- (6\*) Gauß, F. G.: Fünfstellige vollständige trigonometrische und polygonometrische Tafeln für Maschinenrechnen Stuttgart 1938.
- (7\*) Gauß, F. G.: Fünfstellige vollständige logarithmische und trigonometrische Tafeln, Stuttgart 1941.
- (8\*) Peters, J.: Zehnstellige Logarithmentafeln I, und II. Bd. Berlin (Landesaufnahme) 1919/1926; nebst Hilfstafeln Berlin 1919. Berlin 1919.<br>
(9\*) Schülke, A.: Vierstellige Logarithmentafeln nebst Hilfstafeln. Berlin/Leipzig 1929.<br>
(10\*) Vega, G.: Thesaurus logarithmorum completus. Leipzig 1794, Neuaufl. Florenz 1896.
- 

# **Geräte für die Photokopie und die Reproduktion im Vermessungsweseri.**

# Von Ludwig Schmitt,

Direktor des Stadtvermessungsamtes der Stadt der Reichsparteitage Nürnberg.

Da heute eine Reihe von Vervielfältigungsgeräten angeboten werden, ist es bei der Beschaffung für den Neuling schwierig, das Gegebenste herauszufinden. Es ist daher der Zweck schaffung für den Neuling schwierig, das Gegebenste herauszufinden. Es ist daher der Zweck<br>dieser Zeilen, in Kürze — wegen des verfügbaren Raumes — eine Übersicht über die vordieser Zeilen, in Kürze — wegen des verfügbaren Raumes — eine Übersicht über die vorhandenen Geräte zu geben, wobei die Erfahrungen, die damit beim Stadtvermessungsamte handenen Geräte zu geben, wobei die Erfahrungen, die damit beim Stadtvermessungsamte<br>Nürnberg gemacht wurden, verwertet sind. Gleichzeitig soll erreicht werden, daß auch andere Stellen ihre Erfahrungen bekannt geben, da ja die Verhältnisse nicht überall die gleichen sind.

Stellen ihre Erfahrungen bekannt geben, da ja die Verhältnisse nicht überall die gleichen sind.<br>Man unterscheidet Geräte, die nur im K on t a k t v e r f a h r e n arbeiten, und G e r ä t e<br>mit optischen Einrichtungen. mit optischen Einrichtungen.<br>I. Kontaktgeräte.

Hat man einen Lichtpausrahmen, so kann man damit sowohl im Durchleuch tungs-wie im Reflexverfahren brauchbare Photokopien auf Dokumentenpapier herstellen. wie im Reflexverfahren brauchbare Photokopien auf Dokumentenpapier herstellen.<br>Sicherer arbeitet man mit den sog. Reflexkopier-Geräten, die es schon für Größe Din A 4

gibt. Für Vermessungszwecke dürfte ein Gerät mit  $80 \times 110$  cm Nutzfläche genügen.

Der Kernpunkt für das Gelingen einer tadellosen Photokopie liegt neben einwandfreiem Negativ-Material in der sicheren Anpressung von Original und Negativ, weshalb nur Geräte mit pneumatischem Rahmen Verwendung finden sollten. Die Absaugung kann mittels elektrischer oder Hand-Pumpe geschehen. Die Belichtung erfolgt durch Glühlampenserien, die die scher oder Hand-Pumpe geschehen. Die Belichtung erfolgt durch Gluhlampenserien, die die<br>ganze Fläche gleichmäßig ausleuchten müssen. Es ist für die Beschickung des Gerätes vorteil-<br>haft, wenn auch ein Paar rote Lampen ange haft, wenn auch ein Paar rote Lampen angeordnet sind. Selbstverständlich ist mit der Be-<br>lichtungsschaltung eine Uhr verbunden, die nach der eingestellten Belichtungszeit aufomatisch ausschaltet. Das Gerät sollte in einer Dunkelkammer aufgestellt werden, weil auch mit hochausschaltet, Das Gerät sollte in einer Dunkelkar<br>empfindlichem Material gearbeitet werden muß. empfindlichem Material gearbeitet werden muß.<br>Hat man verschiedene Formate, so müssen, um Entwickler zu sparen, Schalen verschiedener

Größe für die Entwicklung vorhanden sein, während man die beiden Wässerungsschalen und das Fixierbad dem größten Formate anpaßt. Vorteilhaft ist es, wenn wenigstens die Wässerung (Tröge) fest eingebaut wird. Hier hat sich die Ausführung in "Terrazzo" gut bewährt.

144 Schmitt. Geräte für die Photokopie und die Reproduktion.<br>Anschließend an den Entwicklungsraum ist im Großbetriebe ein Trockenraum nötig. Die Schmitt. Geräte für die Photokopie und die Reproduktion. Wermessungswesen<br>Anschließend an den Entwicklungsraum ist im Großbetriebe ein Trockenraum nötig. Die gut gewässerten Kopien hängen je zwei mit der Rückseite zusammen an nichtrostenden Drahtseilen mit Kopierkklammern. Transparente Kopien können nur einzeln aufgehängt werden. Eine elektrische Trockentrommel ist für eilige Arbeiten zu empfehlen. Im allgemeinen ist aber langsame Lufttrocknung vorzuziehen, weil dabei das Papier weniger und gleichmäßiger eingeht und spannungsfrei bleibt. Das Muster einer solchen Anlage (Raumbedarf ca. <sup>40</sup> qm) ist aus der Beilage zu ersehen. Es sind hier zwei Geräte  $85 \times 120$  cm vorgesehen. Das zweite Gerät für Spitzenleistungen und als Reserve.

Für die Beleuchtung in der Dunkelkammer und im Aufnahmeraum sind Serienlampen, die auf rot, gelb und weiß geschaltet werden können, vorteilhaft.

Mit einer solchen Einrichtung kann man nun in verschiedener Weise arbeiten, aber immer nur Kopien in gleicher Größe erzielen. Zuerst ist in jedem Falle ein Negativ herzustellen. nur Kopien in gleicher Größe erzielen. Zuerst ist in jedem Falle ein Negativ herzustellen.<br>Dieses gewinnt man bei einseitigen Originalen auf dünnem, gut durchscheinendem Papier<br>mittels Durch lauschten. Ein elle erstene Ori Dieses gewinnt man bei einseitigen Originalen auf dünnem, gut durchscheinendem Papier<br>mittels Durchleuchten. Für alle anderen Originale, auch solche auf Pappe usw., wird<br>der Befelsten mittels Durchleuchten. Für alle anderen Originale, auch solche auf Pappe usw., wird das Reflexverfahren angewandt. Die Negative werden im gleichen Geräte kopiert. Beim Durchleuchten erfolgt die Belichtung der photographischen Schicht durch das Original hindurch, bei der Reflex kopie durch das Negativ papier. Die Reflexkopie läßt sich nur mit Papier herstellen, während die Durchleuchtung auch auf photographische Platten, Filme mit Papier herstellen, während die Durchleuchtung auch auf photographische Platten, Filme<br>und transparente Photopapiere erfolgen kann. Da dieses Material keinen oder nur ganz und transparente Photopapiere erfolgen kann. Da dieses Material keinen oder nur ganz<br>geringen Eingang zeigt, gewinnt man, wenn später auf eine maßhaltige Unterlage weitergeringen Eingang zeigt, gewinnt man, wenn später auf eine maßhaltige Unterlage weiter-<br>kopiert wird, eine Kopie, die dem Original der Größe nach voll entspricht. Das Papiernegativ kopiert wird, eine Kopie, die dem Original der Große nach voll entspricht. Das Papiernegativ<br>hat einen Eingang von etwa 0,6 %. Wird dieses Negativ auf ein maßhaltiges Material, z. B<br>Sicherheitsfilm, kopiert, so bleibt es b Sicherheitsfilm, kopiert, so bleibt es bei diesem Eingang. Kopiert man dagegen wieder auf<br>gewöhnliches Papier, so ist mit einem weiteren Eingang von 0,6 % zu rechnen, so daß also die gewöhnliches Papier, so ist mit einem weiteren Eingang von 0,6 % zu rechnen, so daß also die<br>fertige Kopie gegenüber dem Original etwa 1,2 % Eingang zeigt. Ein geschickter Photograph<br>kann diesen Eingang durch vorsichtiges kann diesen Eingang durch vorsichtiges Anfeuchten der Kuckseite des Negatives (Auflegen<br>von feuchtem Löschpapier) weitgehend beseitigen. Für die meisten Arbeiten ist diese geringe von feuchtem Loschpapier) weitgehend beseitigen.<br>Änderung aber unerheblich. Für die Verwendung im Außendienst sind photographische Papiere nicht geeignet, weil

sie bei nasser Witterung kleben. Hier wird das Eisenblaudruckpapier besonders für Handrisse Verwendung finden, zumal es billig ist und keine Chemikalien zur Entwicklung verbraucht werden.

Macht man Abzüge auf transparentes Photopapier oder Film, so kann man diese als Mutterpausen verwenden. Manchmal ist es auch vorteilhaft, das Negativ öfter auf ein Blatt zu kopieren, weil dann beim Lichtpausen in einem Arbeitsgange gleich mehrere Abzüge erhalten werden. Vor der Kopie lassen sich wegfallende Teile der Zeichnung im Negative abdecken, so daß sie im Abzüge nicht erscheinen. Das transparente Papier ist meist sehr maßhaltig und kann gut bezeichnet werden, wenn die betreffenden Stellen mit einem Tuschgummi leicht abgerieben werden.

Natürlich kann man mit dem Geräte nicht nur Pläne, sondern auch Schriftstücke, z. B. Koordinatenverzeichnisse und Tabellen und alles, was schwarz auf weiß steht, kopieren. Die Koordinatenverzeichnisse und Tabellen und alles, was schwarz auf weiß steht, kopieren. Die Anwendungsmöglichkeiten wachsen, je mehr man sich in die Zusammenhänge hineingelebt hat.<br>Zur Bedienung des Gerätes ist nicht gerade

Zur Bedienung des Gerätes ist nicht gerade ein Fachmann notwendig, obwohl dieser viel mehr herauszuholen vermag, als ein Angelernter, der besonders im Anfänge Schwierigkeiten bei der Wahl der Belichtungs- und Entwicklungszeiten haben wird.

Wenn entsprechende Räume vorhanden sind, belaufen sich die einmaligen Anschaffungskosten für das Gerät, die Schalen, Flaschen und Gläser usw., sowie die Einrichtung des Entwicklungsraumes auf <sup>3</sup>—<sup>4000</sup> RM., je nachdem, man ein Gerät ohne oder mit Quarzlampen wählt. Dazu kommen dann die laufenden Ausgaben für Papiere und Chemikalien und die Personalausgaben.

Die Ausgaben werden durch die Einsparung an Arbeit und damit an Zeit und Personal ausgeglichen.

Diesem Erfolg gegenüber sind die Umstellungen, die das neue Verfahren mit sich bringt, sicher sehr gering zu werten. Auch die geringen Unschärfen, die sich beim Reflexverfahren zeigen und in der Ungleichmäßigkeit des Papierfilzes und im Korn der photographischen Schicht ihren Ursprung haben, dürften nicht sehr ins Gewicht fallen.

# Zeitschrift für Schmitt, Geräte für die Photokopie und die Reproduktion. 145<br>
1943, II. Geräte mit optischen Einrichtungen. 145 II. Geräte mit optischen Einrichtungen.

# A. Allgemeines.

Im Durchleuchtungs- und Reflexverfahren können nur Abzüge gleichen Maßstabes her-Im Durchleuchtungs- und Reflexverfahren können nur Abzüge gleichen Maßstabes her-<br>gestellt werden. Technik, Verwaltung und Wirtschaft brauchen aber für ihre Belange Pläne vestellt werden. Technik, Verwaltung und Wirtschaft brauchen aber für ihre Belange Pläne<br>verschiedenster Maßstäbe, meist zwischen 1 : 1000 und 1 : 20 000. Es ist nun die hervorragende<br>Anfral : National March verschiedenster Maßstäbe, meist zwischen 1:1000 und 1:20000. Es ist nun die hervorragende<br>Aufgabe der Vermessungsdienststellen, besonders in Städten, Siedlungsverbänden und Neu-Aufgabe der Vermessungsdienststellen, besonders in Städten, Siedlungsverbänden und Neugründungen solche Pläne zu schaffen und fortzuführen. Hiebei bedient man sich mit großem<br>Vorteil der photomechanischen Umzeichnung, die Vorteil der photomechanischen Umzeichnung, die allen anderen Verfahren (Neukartierung<br>und Pantograph) überlegen ist. Wegen der Strichstärke und der Schrift- und Zeichengrößen ist es meist nicht möglich, die vorhandenen Originalpläne ohne weiteres zu benützen. Beim Stadtvermessungsamte Nürnberg wird für Verkleinerungen ein Original auf Grund der vorhandenen 1000teiligen Katasterpläne gezeichnet, und zwar in einer Strichstärke, die eine fünfhandenen 1000teiligen Katasterpläne gezeichnet, und zwar in einer Strichstärke, die eine fünf-<br>fache Verkleinerung gestattet. Von diesem Originale werden zuerst der Plan 1 : 2000 durch<br>greifsche Verkleinerung zweifache Verkleinerung und dann der Plan <sup>1</sup> : <sup>5000</sup> durch zweieinhalbfache Verkleinerung zweifache Verkleinerung und dann der Plan 1:5000 durch zweieinhalbfache Verkleinerung<br>Format 50  $\times$  50 cm photomechanisch gewonnen. Bei Vergrößerungen wird das Original ohne weitere Vorbereitungen vergrößert und ein Blaudruck gefertigt, der dann, entsprechend überzeichnet, in gleicher Größe photomechanisch auf die Druckplatte übertragen wird.

Wenn viele solche photographische Arbeiten zu erwarten sind, ist es wirtschaftlich, selbst eine entsprechende Einrichtung anzuschaffen.

Für Vermessungszwecke kommen optische Geräte verschiedener Art und Größe in Betracht, je nach den Ansprüchen, die an deren Leistungsfähigkeit gestellt werden müssen. Es unterscheiden sich dabei zwei Gruppen, nämlich Geräte mit Mattscheibeneinstel-<sup>1</sup> <sup>u</sup> <sup>n</sup> <sup>g</sup> für Kopien in allen Verfahren, einschließlich der Druckplatten und automatische Geräte. Diese wieder in halb- und vollautomatische sowie in Kleinbildgeräte.

Alle diese Geräte dienen demselben Zwecke, nämlich im photomechanischen Verfahren, Alle diese Geräte dienen demselben Zwecke, nämlich im photomechanischen Verfahren,<br>auch durch Vergrößerung oder Verkleinerung, Negative herzustellen als Grundlage zur Erauch durch Vergrößerung oder Verkleinerung, Negative herzustellen als Grundlage zur Erzielung einer sauberen, einwandfreien und maßhaltigen Vervielfältigung. Es gibt mehrere zierung einer sauberen, einwahdrielen und mannantigen vervienlantigung. Es gibt mehrere<br>Arten von Negativen: Strich-, Halbton- und Rasternegative. Diese Negative werden nach ver-<br>schiedenem Verfahren gewonnen. Man untersch schiedenem Verfahren gewonnen. Man unterscheidet das nasse Kollodium verfahren, das Kollodium-Emulsions- und das Trocken platten verfahren. Zu letzterem gehören auch die Aufnahmen auf Filme und Papier.

Für das Vermessungswesen kommen in der Hauptsache Strichaufnahmen in Betracht. Für das Vermessungswesen kommen in der Hauptsache Strichaufnahmen in Betracht.<br>Diese können zwar in allen drei obigen Aufnahmeverfahren hergestellt werden, doch eignet<br>sich das nasse Kollodiumverfahren am besten, weil es g sich das nasse Kollodiumverfahren am besten, weil es gestochen scharfe Negative gibt und<br>viel billiger ist als die andern beiden Verfahren, mit Ausnahme der Aufnahmen auf Papier. Papier ist aber wegen seiner Veränderlichkeit nicht für genaueste Arbeiten verwendbar. Die "nasse" Platte läßt sich auch mit größerer Sicherheit nachbehandeln, als dies bei andern Verfahren der Fall ist.

Das Emulsionsverfahren eignet sich ebenfalls gut für Strichaufnahmen. Es ist gegenüber dem nassen Verfahren etwas teuerer, dafür ist die Schicht etwas empfindlicher, was der Belichtungszeit zugute kommt. Das Emulsionsverfahren ist auch nicht so sehr von äußeren Einflüssen (Witterung und Temperatur) abhängig wie das "nasse".

Die photomechanische Trockenplatte ergibt ebenfalls gute Aufnahmen, wenn sie auch in Schärfe nicht ganz die vorherigen Verfahren erreicht. Trockenplatten haben den Vorteil, daß sie nicht jedesmal erst gegossen werden müssen, wie die Platten bei den beiden anderen Verfahren. Sie sind aber wesentlich teuerer, besonders in großen Formaten, und lassen sich, wie bereits erwähnt, nicht so leicht nachbehandeln. Man wird sich mit der Wahl der Verfahren den gegebenen Verhältnissen anpassen, deshalb muß das Gerät für alle drei Verfahren eingerichtet sein.

Photoabzüge sind nur bei guter Witterung im Außendienste verwendbar und nur bis zu <sup>5</sup> Stück wirtschaftlich. Bei Mehrbedarf etwa bis <sup>20</sup> Stück fertigt man eine transparente Kopie an und läßt Lichtpausen herstellen. Werden mehr als <sup>20</sup> Stück eines Planes benötigt, so ist der Druck vorzuziehen.

Anhand eines Beispieles sollen die Kosten der einzelnen Herstellungsmöglichkeiten errech-net werden. Es sollen <sup>25</sup> Pläne von 0,55 qm Größe (Bildgröße <sup>50</sup> <sup>X</sup> <sup>50</sup> cm) geliefert werden. net werden. Es sollen 25 Pläne von 0,35 qm Größe (Bildgröße 50 $\times$ 50 cm) geliefert werden.<br>Die Kosten für das Negativ sind die gleichen für alle drei Verfahren.

146 Schmitt. Geräte für die Photokopie und die Reproduktion. Zeitschrift für die Photokopie und die Reproduktion. Zeitschrift für die Photoabzüge zu 0,35 RM, kosten  $25 \times 2$  RM,  $= 50$  RM, jeder weitere 2 RM. 25 Photoabzüge zu 0,35 RM. kosten  $25 \times 2$  RM. = 50 RM., jeder weitere 2 RM.

25 Filotoabzuge zu 0,55 KM. Kosten 25  $\times$  2 KM.  $\equiv$  50 KM., jeder weitere 2 KM.<br>25 Lichtpausen kosten: Mutterpause 5 RM + 25  $\times$  0,94  $\equiv$  28,50 RM., jeder weitere 0,94 RM.<br>25 Drucke: Druckplatte 20 RM. + 25 Drucke zu

25 Drucke: Druckplatte 20 RM. + 25 Drucke zu 0,35 = 29,00 RM., jeder weitere 0,35 RM.<br>Mit der Höhe der Auflage sinken die Kosten des einzelnen Druckes noch weiter. Drucke Mit der Höhe der Auflage sinken die Kosten des einzelnen Druckes noch weiter. Drucke<br>haben gegenüber den Photoabzügen und Lichtpausen den Vorteil der völligen Maßhaltigkeit<br>und vor allem auch ein gefälligeres Aussehen. Da und vor allem auch ein gefälligeres Aussehen. Da der Plan das Aushängeschild des Vermessungswerkers ist, wird jede Stelle so sehr als möglich bestrebt sein, in jeder Beziehung einwandfreie Pläne zu liefern.

Bei der Beschaffung einer Repro-Einrichtung sind das Bildformat, die geforderten Ver-Bei der Beschaffung einer Repro-Einrichtung sind das Bildformat, die geforderten Vergrößerungs- und Verkleinerungsverhältnisse, die Genauigkeit, die Art der photographischen größerungs- und Verkleinerungsverhältnisse, die Genauigkeit, die Art der photographischen<br>Verfahren (s. o.) und die Herstellungsweise der Kopien von maßgebendem Einflusse.

Das Bildformat ist meist durch, die Größe der vorhandenen Originalpläne gegeben. Es soll möglich sein, in einem Arbeitsgang ein ganzes oder wenigstens ein halbes Blatt im gleichen Maßstabe aufzunehmen. Die Repro-Kameras sind meistens im quadratischen Format gebaut. Die Größe der Mattscheibe ist so zu wählen, daß auf allen Seiten ein Arbeitsrand von einigen Zentimetern bleibt, der meist auch noch die Umschriftung zu tragen hat. Im allgemeinen wird man mit einer Kamera 60 $\times$ 60 cm oder höchstens 70 $\times$ 70 cm auskommen. Größere Formate sind unhandlich und erfordern große Räume und entsprechend große Nebengeräte.

Erste Voraussetzung für einwandfreie Aufnahmen sind verzeichnungsfreie Objekte von entsprechender Brennweite. Für 21/2 fache Verkleinerung benötigt man ein Objektiv, dessen Brennweite etwas größer sein soll als die Diagonale des Formates. Für direkte Vergrößerungen genügt ein Objektiv, dessen Brennweite etwa der Länge der Bildquadratseite entspricht. Objektive mit Irisblenden müssen auch mit einer Einsteckblende für Filter ausgerüstet sein. Mit einem völlig einwandfreien Objektive kann man Negative von größter Genauigkeit erzielen. Um diese Genauigkeit beizubehalten, muß der Bildträger unveränderlich sein. Es kommen daher für genaue Arbeiten nur Glasplatten als Bildträger in Betracht.

Hat man nun mit vieler Mühe und Sorgfalt ein einwandfreies, maßhaltiges Negativ hergestellt und würde dieses auf Papier kopieren, so wäre durch den Papiereingang die Maßhaltigkeit wieder in Frage gestellt. Man kann wohl den Papiersdiwund schätzungsweise bei haltigkeit wieder in Frage gestellt. Man kann wohl den Papierschwund schätzungsweise bei<br>der Einstellung für die Aufnahme berücksichtigen, es wird aber nur durch Zufall gelingen,<br>ihn ganz auszuschalten. ihn ganz auszuschalten.<br>Kopiert man das Negativ dagegen auf Stein oder auf Metall, so wird man von diesen

Druckplatten im Trockendruckverfahren völlig maßhaltige Pläne erhalten. Für die Herstellung der Druckplatte muß das Negativ "seitenrichtig" sein. Solche Negative erzielt man durch Zwischenschaltung eines Prismas oder eines Metallspiegels bei der Aufnahme. Spiegel in Metallfassung sind besonders dann dem Prisma vorzuziehen, wenn Objektive verschiedener Brennweiten benützt werden, wie es im Vermessungsdienst immer der Fall ist.

# B. Reproduktionsgeräte mit Mattscheibeneinstellung.

Zur Erzielung der höchsten Genauigkeit bauen fast alle Erzeuger von Repro-Einrichtungen<br>besondere Geräte für Vermessungszwecke. Ein solcher Apparat besteht gewöhnlich aus drei besondere Geräte für Vermessungszwecke. Ein solcher Apparat besteht gewöhnlich aus drei<br>Hauptteilen: dem Stativ, der Kamera und dem Reißbrettgestell.

# $\cdot$  1. S<sub>tativ.</sub>

Das Stativ hat die Kamera und das Reißbrettgestell zu tragen und muß, entsprechend der großen Last, stark gebaut sein. Da die meisten Aufnahmematerialien nur von geringer Empfindlichkeit sind (5° Scheiner), erfordern sie lange Belichtungszeiten. Um während dieser Empfindlichkeit sind (5<sup>0</sup> Scheiner), erfordern sie lange Belichtungszeiten. Um während dieser<br>Zeit alle Erschütterungen, fern zu halten, muß das Stativ als "Schwingstativ" gebaut sein, Zeit alle Erschütterungen fern zu halten, muß das Stativ als "Schwingstativ" gebaut sein,<br>zumal meist die Aufnahmeräume in den oberen Stockwerken untergebracht sind und sich zumal meist die Aufnahmeräume in den oberen Stockwerken untergebracht sind und sich<br>hier der Straßenverkehr stärker bemerkbar macht als in unteren Geschoßen.

Auf dem Stativ sind Kamera und Reißbrett durch Zahntrieb auf Schlitten verschiebbar aufgesetzt. Bei beiden Teilen sind Drehrahmen'so angeordnet, daß diese bei normaler Lage sowie bei <sup>450</sup> und bei <sup>900</sup> unverrückbar festgestellt werden können.

# 2. Die Kamera.

Der Vorder- und der Hinterkasten der Kamera sind je für sich von der Mattscheibe aus verstellbar und müssen in jeder Stellung festgestellt werden können. Der Vorderkasten trägt das verschiebbare Objektivbrett. Der Hinterkasten mit Mattscheibe muß sowohl horizontal wie vertikal im geringen Maße dreh- und neigbar an geordnet sein, um im Bilde kleine DiffeZeitschrift für<br>Vermessungswesen<br>1943.

Zeitschrift für Schmitt. Geräte für die Photokopie und die Reproduktion.<br>
1943.<br>
1943.

*Muster einer Repro* - <sup>A</sup> *bteilun<sup>g</sup> mit Druckerei sowie Kontakt-und Kleinbildeinrichtun<sup>g</sup>*

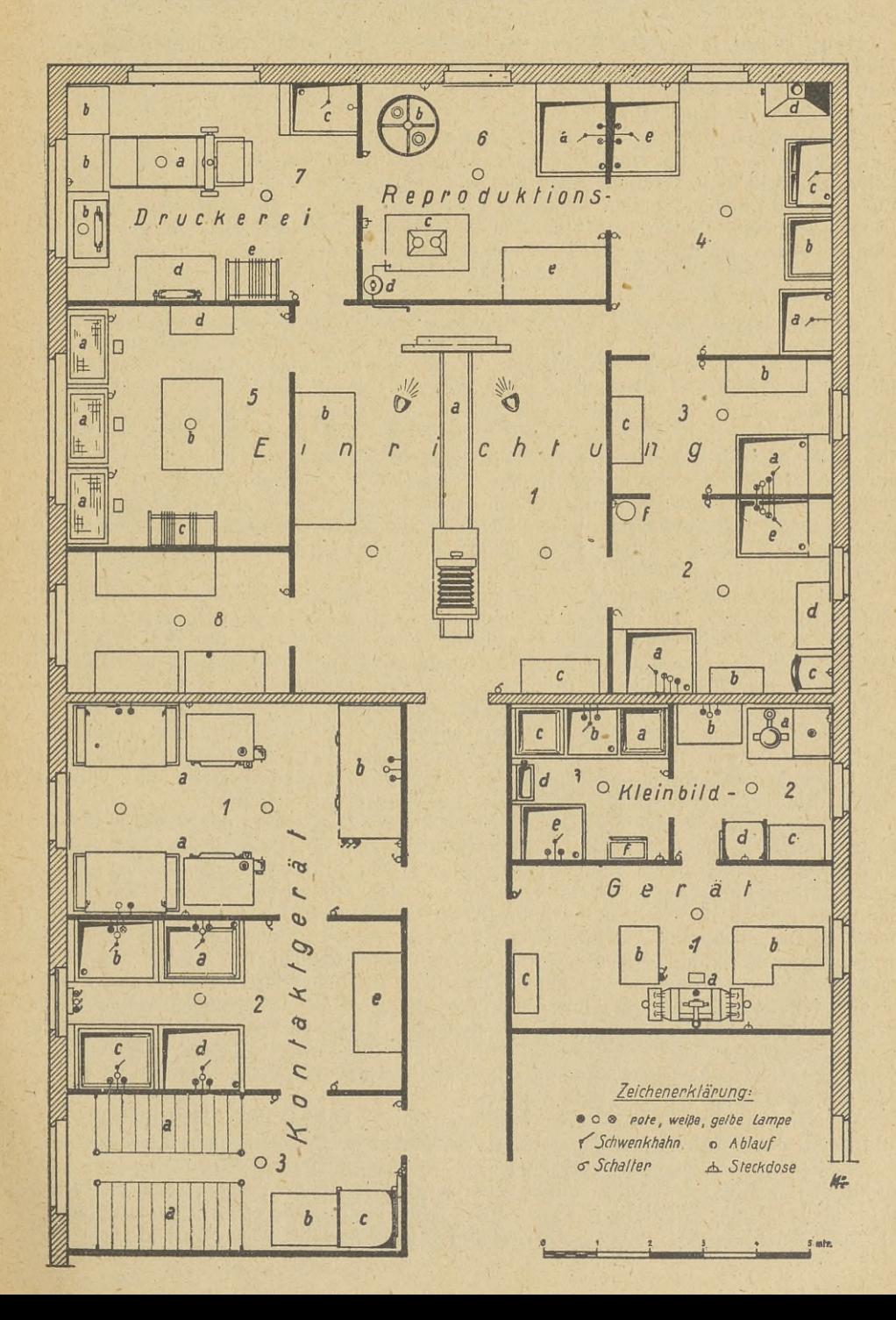

# Schmitt. Geräte für die Photokopie und die Reproduktion. Zeitschrift für

148 Schmitt. Geräte für die Photokopie und die Reproduktion. Zeitschrift für<br>148 Schmitt. Geräte für die Photokopie und die Reproduktion. Zeitschrift für<br>1945 Finstellung die Schärfe und Länge des Bildes nachgappijft. Ein vermessungswesen<br>1943. Penzen in den Seitenlängen des Originals auszugleichen. Auf der Mattscheibe wird bei der Finstellung die Schönfe und Länge des Pildes neuhanntifft. Ein die Duift Einstellung die Schärfe und Länge des Bildes nachgeprüft: Für die Prüfung der Längen ist bei neuen Geräten ein Maßstab auf der Mattscheibe verschiebbar angebracht. Es erleichtert dies die genaue Einstellung sehr.

# 3. Das Reißbrettgestell.

Der Rahmen, in dem das Reißbrett verschiebbar ist, muß sich auf- und abbewegen lassen. Man muß ihn auch mit sog. "Nivellierschrauben" an jeder Ecke vor- und zurückbringen können, um Maßdifferenzen auszugleichen. An Stelle des Reißbrettes wird in vielen Fällen ein pneumatischer Rahmen verwendet.

Die Kassetten sollen mit Jalousieschiebern und verstellbaren Plattenhaltern versehen sein. Für das "nasse" und das Emulsionsverfahren sind eigene Kassetten zu halten, um Schwierigkeiten zu vermeiden. Trockenplatten und mit Klebelack auf Spiegelscheiben befestigte Filme und Papiere können in allen Kassetten verarbeitet werden. Für Massenaufnahmen ist die Beschaffung einer Rollkassette für Film oder Papier vorteilhaft. Bei Wiedergaben, die nur einmal verlangt sind, kann Papier gespart werden, wenn man die Aufnahme über den Spiegel macht. Man erhält so ein seitenrichtiges Bild, das allerdings weiß auf schwarz steht, aber für viele Zwecke ausreicht.

Als Beleuchtung eignet sich die gewöhnliche Bogenlampe mit offenem Lichtbogen bei Ver-wendung von Effektkohlen am besten, weil sie zur Aufnahme von Vorlagen aller Art zu wendung von Effektkohlen am besten, weil sie zur Aufnahme von Vorlagen aller Art zu<br>verwenden ist. Für die gleichmäßige Ausleuchtung von Vorlagen über 1 qm sind 4 Bogenlampen notwendig. Wo es irgendwie geht, sollen die Lampen paarweise so aufgehängt werden, daß sie sich seitlich, vor- und rück- und auf- und abwärts schieben lassen und um ihre eigene Achse drehbar sind. Im "Nassen"- und im Emulsionsverfahren können die Spiegelglasplatten für die Negative immer wieder verwendet werden. Die Glasplatten müssen hierzu vollständig gereinigt werden. Dies geschieht in einer Säureschale aus Steinzeug. Beim Abspülen der gesäuerten Platten muß das Abwasser neutralisiert werden, bevor es dem Kanal zufließt. Nach<br>gründlichster Entfernung aller Säuren werden die Platten vorpräpariert, damit eine gute<br>gründlichster Entfernung aller Säuren werd gründlichster Entfernung aller Säuren werden die Platten vorpräpariert, damit eine gute<br>Haftung der aufzugießenden Kollodiumschichten erzielt wird. Diese lichtempfindliche Schicht wird noch im nassen Zustande belichtet.

Es braucht wohl kaum betont werden, daß für solche Arbeiten eine wirklich tüchtige Fachkraft notwendig ist, denn es ist ja mit der Aufnahme nicht allein getan. Das Negativ muß nachbehandelt und auch meist retuschiert werden. Fliebei kann der Photograph den Vermessungstechniker sehr unterstützen. Wegfallende Zeichnung braucht nicht auf dem Original entfernt werden. Hier macht die Retusche mit einigen Pinselstrichen mehr als ein Techniker in Stunden. Es können auch Teile der Zeichnung entfernt und gegebenenfalls Änderungen einternt werden. Her macht die Retusche ihrt einigen Finseistrichen hehr als ein Tedniker<br>in Stunden. Es können auch Teile der Zeichnung entfernt und gegebenenfalls Änderungen<br>schriftungen, werden nur einmal gezeichnet und schriftungen, werden nur einmal gezeichnet und jedesmal zur Aufnahme an den Originalen<br>leicht befestigt. Man hat dadurch nicht nur Arbeit erspart, sondern erhält auch völlig gleichmäßige Beschriftungen. Ähnlich ist es auch mit Signaturen.

Für die Erzielung gleichmäßiger Schichten bei der Herstellung der Druckplatten ist eine Plattenschleuder entsprechender Größe notwendig. Die Übertragung des Negativs auf die Druckplatte geschieht im pneumatischen Kopierrahmen mittels Kopierbogenlampen. Auch die Druckplatten können immer wieder verwendet werden. Sie werden zu diesem Zwecke in einen Säuretrog gestellt und dann mit Bimssteinmehl von Hand oder mittels elektrischer Schleif-Säuretrog gestellt und dann mit Bimssteinmehl von Hand oder mittels elektrischer Schleif-<br>maschine nachgeschliffen. Auf diese Weise können besonders Aluminiumplatten, ohne daß sie maschine nachgeschliffen. Auf diese Weise können besonders Aluminiumplatten, ohne daß sie<br>in der Schüttelmaschine gekörnt werden, öfters benutzt werden. Die Nachkörnung läßt man<br>am besten beim Lieferanten vornehmen, da die am besten beim Lieferanten vornehmen, da die Schüttelmaschinen zu geräuschvoll arbeiten.<br>In vielen Betrieben wird die Aluminiumplatte der Zinkplatte vorgezogen, weil sie schärfere Drucke gibt, obwohl die Aluminiumplatte etwas schwieriger zu behandeln ist. Die Einrichtung der Druckerei kann sich auf die Beschaffung einer Handpresse entsprechender Größe nebst Farb- und Auswaschtisch sowie Handwalzen und sonstige Werkzeuge des Druckers beschränken. Ein Plattenschrank wird bald nötig sein.

Die Kosten einer solchen Einrichtung belaufen fich auf ca. <sup>15</sup> <sup>000</sup> bis <sup>20</sup> <sup>000</sup> RM., je nach Bildformat des Gerätes. Dazu kommt noch der meist notwendige Umbau der Räume.

Bildformat des Gerätes. Dazu kommt noch der meist notwendige Umbau der Räume.<br>Die Raumfrage ist oft schwer zu lösen. Die Räume für die Repro-Abteilung sollen in unmittelbarer Nähe des Amtes mindestens im gleichen Hause gel unmittelbarer Nähe des Amtes mindestens im gleichen Hause gelegen sein. Vielfach bleibt<br>nichts übrig, als die Abteilung in ausgebauten Boden- oder Kellerräumen unterzubringen. Die Ausmaße der einzelnen Räume sollen möglichst groß gewählt werden, damit dem Personal

Zeitschrift für Vermessungswesen 1943.

# Schmitt. Geräte für die Photokopie und die Reproduktion. 149

# *I Kon ta <sup>K</sup> <sup>r</sup> <sup>g</sup> <sup>e</sup> <sup>r</sup> <sup>ä</sup> /*

*Tröge*

# *I.Aufnahmeraum*

- <sup>a</sup> *Konlaklgeräte u.Tischefür Rollen kästen m Abschneider*
- *<sup>b</sup> Doppelpapierrollsdirank als Ablege tisch*

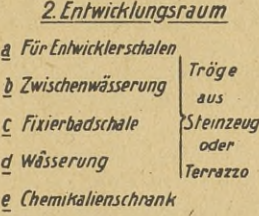

*2. Entwicklungsraum 3. Trockenraum <sup>a</sup> Drahtseilaufhänge <sup>b</sup> Ablegetisch <sup>c</sup> elektr.Trockentrommel*

# *I. Reproduktionsemrichtung*

- *1. Aufnahmeraum* <sup>a</sup> *Reproduktionsgerät mit Schwingstativ und Bogenlampen <sup>b</sup> Auflagetisch <sup>c</sup> Chemikalienschrank*
- *2.Dunkelkammer <sup>a</sup> Arbeitstrog f Emulsion <sup>b</sup> Tisch für Kassette <sup>c</sup> Kühlschrank <sup>d</sup> Tisch*
- *<sup>e</sup> Arbeitstrogf. Trockenpl.*
- *<sup>F</sup> elektr. Kochplatte*

# *k. Säure u.khleifraum 5. Retuschierraum 6. Kopierraum*

- *<sup>a</sup> Ab bürst trog <sup>b</sup> Säureschale für Glaspl. <sup>c</sup> Neutralisierungstrog <sup>d</sup> Säure trog* f*Aluminiumpl.* <sup>a</sup> *Retuschiertische <sup>b</sup> Auf läge tische <sup>c</sup> Glasplattenhalter <sup>d</sup> Geräteschrank*
- *<sup>e</sup> Schleif trog f Aluminiumpl.*

# *7. Druckerei 8. Vorratsraum*

- *Einwah-u. Abi ege fische <sup>e</sup> Platten haften b* a Handpresse
- 
- *Auswaschtrog c*
- *Handpresse <sup>d</sup> Schrank f.Druckpl*

*3.Dunkelkammer Arbeitstrog r Naßverf 2 Tisch für Silber schale b Vorratslösungen*

*Arbeitstrog a*

 $\mathfrak{c}$ 

- *Plattenschleuder b*
- *<sup>c</sup> pneum. Kopier rahmen mit Bogenlampen*
- *<sup>d</sup> Vaku-Anlage*
- $e$  *Einwalztisch*

*für Papier, Druckplatten und . Chemikalien*

# II. Kleinbildgerät

- *1. Aufnahmeraum Aufnahmegerät d Arbeitstische b*
- *Vorratsschrank c*
- *2. Rückvergrößerung <sup>a</sup> Rückvergrößerungsgerät*
- *<sup>b</sup> Schrank als Arbeitstisch*
- *( Tisch*
- *<sup>d</sup> Trockentrommel*
- *3. Entwicklungsraum*
- *<sup>a</sup> Entwickler schale*
- *<sup>b</sup> Zwischenwasserung*
- *<sup>C</sup> Fixierschale*
- *<sup>d</sup> Wasserung stank f Filme*
- *<sup>e</sup> Wässerung <sup>F</sup> Trockenschrank*

*Entw. Dir. Schmitt*

150 Schmitt. Geräte für die Photokopie und die Reproduktion.<br>150 Schmitt. Geräte für die Photokopie und die Reproduktion.<br>1945, möglichst viel Luftraum zur Verfügung steht, was bei der Arbeit mit vielen Giftstoffen möglichst viel Luftraum zur Verfügung steht, was bei der Arbeit mit vielen Giftstoffen bemöglichst viel Lüftraum zur Vertugung steht, was bei der Arbeit mit vielen Giftstoften be-<br>sonders wichtig ist. Aus diesem Grunde müssen auch viele Lüftungsmöglichkeiten vorhanden<br>sein. Die ungefähre Anordnung einer Reprosein. Die ungefähre Anordnung einer Repro-Abteilung mit Druckerei ist aus beiliegender<br>Skizze ersichtlich. Der Raumbedarf kann mit etwa 150 qm angenommen werden.

Ein großer Feind der Photographie ist der Staub. Die Böden der Räume müssen daher entsprechend hergestellt sein. Für den Säure-, den Kopierraum und die Dunkelkammern sind<br>säurefeste Böden vorzusehen. Wo Verdunklungsvorhänge nötig werden, müssen diese voll<br>wirken och Hinn Hinn bis eich die Verdunklungsvo säurefeste Böden vorzusehen. Wo Verdunklungsvorhänge nötig werden, müssen diese voll wirksam sein. Hier hat sich das Holzstabgewebe mit lichtdichten Seitenführungen sehr gut bewährt. An den Arbeitsplätzen, in den Dunkelkammern, im Säure- und Kopierraum werden entweder Tröge aus Steinzeug oder aus Terrazzo angeordnet. Die Bogenlampen und die vielen sonstigen elektrischen Anschlüsse ergeben einen hohen Anschlußwert, der bei der Zuleitung sonstigen elektrischen Anschlüsse ergeben einen hohen Anschlußwert, der bei der Zuleitung<br>zu berücksichtigen ist. Es ist erwünscht und wirtschaftlich, wenn für die verschiedenen pneumatischen Geräte eine gemeinsame Vacuumanlage vorgesehen wird.

Die Verwendungsmöglichkeiten einer Repro-Einrichtung mit Druckerei sollen nun nochmals kurz zusammengefaßt werden.

mals kurz zusammengefaßt werden.<br>Für genaueste Arbeiten stellt man Negative auf Glas im "nassen" oder Emulsionsver-<br>fahren her Über diese Negative erhält man entweder Druckplatten oder Papierkopien, auch<br>meßbeltige Will wa tahren her Uber diese Negative erhält man entweder Druckplatten oder Papierkopien, auch<br>maßhaltige. Will man von den Negativen pausfähige Abzüge auf transparentes Papier usw.<br>machen, so macht man die Aufnahmen wie für die machen, so macht man die Aufnahmen wie für die Flachdruckplatten unter Benutzung des<br>Spiegels und berücksichtigt bei der Einstellung den geringen Eingang des transparenten Bildträgers. Auf der Kopie steht dann das Bild seitenverkehrt, wodurch im Lichtpausverfahren Schicht auf Schicht gepaust werden muß, so daß Abzüge von größter Schärfe erzielt werden. Soll auf gewöhnliches Dokumentenpapier kopiert werden, so berücksichtigt man ebenfalls Soll auf gewöhnliches Dokumentenpapier kopiert werden, so berücksichtigt man ebenfalls<br>den Papiereingang, nimmt aber ohne Spiegel auf. Als Aufnahmematerial kann jedes hochempfindliche Papier, auch transparentes Papier genommen werden, nur hat man dann den zweimaligen "Eingang" zu berücksichtigen. Bei dem verschiedenen Verhalten der einzelnen Papiersorten wird es schwer gelingen, die Schrumpfungsänderung völlig auszuschalten. Hat man viele gleiche Papieraufnahmen, z. B. Handrisse, so empfiehlt sich eine Papierrollkassette, damit nicht die einzelnen Blätter oder Filme jedesmal auf eine mit Klebelack übergossene Spiegelscheibe aufgequetscht werden müssen.

Bei Vergrößerungen bis <sup>212</sup> fach linear hat man den Vorteil, daß ohne Zwischennegativ verhältnismäßig große Aufnahmen gemacht werden können, wodurch eine größere Bildschärfe erreicht wird. Soll ein Blatt neugedruckt werden, dessen Zustand durch verschiedene Umstände nicht ohne weiteres die photomechanische Übertragung erlaubt, so kann man nach Herstellung einer Druckplatte Blaudrucke auf Zeichenkarton fertigen und diese dann entsprechend nachziehen lassen. Wenn die blaue Farbe "leicht" gewählt wurde, erübrigt sich ein Ausbleichen vor der neuen Aufnahme. Dieses Verfahren empfiehlt sich besonders für Vergrößerungen, da hierbei die Strichstärken usw. wieder auf ein erträgliches Maß zurückgeführt werden können.

Es soll noch darauf hingewiesen werden, daß auch Offsetdruckplatten hergestellt und daß die im Rotaprint gebräuchlichen Metallfolien ebenfalls druckfertig geliefert werden können. Dabei ist es von großem Vorteil, wenn man bei umfangreichen Schriftsätzen, namentlich wenn audi Zeichnungen eingeschaltet sind, Schreibmaschinenschrift auf etwa die Hälfte verkleinert wiedergibt. Es gelingt dies gut, wenn das Original auf guter Masdiine mit neuem Farbband in zweifachem Abstand geschrieben ist.

Von Zeichnungen auf transparentem Papier, Klarzell usw. lassen sich auch direkt im Von Zeichnungen auf transparentem Papier, Klarzell usw. lassen sich auch direkt im<br>sog. Positivverfahren Druckplatten herstellen, ohne daß vorher ein Negativ gefertigt wird.

Positivverfahren Druckplatten herstellen, ohne daß vorher ein Negativ gefertigt wird.<br>Manchmal werden von farbigen Plänen (z. B. Leitungsplänen) Vervielfältigungen durch Druck verlangt. Im Kollodiumemulsionsverfahren gelingt es mittels Farbzusatz und Farbfilter einzelne Farben auszusdialten. Schwarz läßt sich dagegen nie wegfiltern und muß gegebenenfalls wegretuschiert werden.

Besteht von Anfang an die Absicht der Vervielfältigung, so sollten, wenn irgendwie angängig, für jede Farbe besondere Originale gezeichnet werden, die mit entsprechenden "Passer"-Zeichen versehen sind. Ist, wie meistens, die Druckplatte für die Situation schon vorhanden, so macht man für die Planbearbeitung Blauklatsche, so daß das Schwarz für die Aufnahme so macht man für die Planbearbeitung Blauklatsche, so daß das Schwar<br>bereits ausgeschaltet ist. Man erspart sich hiedurch viel Retuscharbeiten ist. Man erspart sich hiedurch viel Retuscharbeiten.<br>C. Automatische Photokopier-Geräte.

Eine Reihe von Firmen hat in den letzten Jahren Geräte herausgebracht, die für eine größere Anzahl von Verjüngungsverhältnissen feste Marken besitzen, so daß die Einstellung

Zeitschrift für Schmitt. Geräte für die Photokopie und die Reproduktion.<br>2013 – Schmitt. Geräte für die Photokopie und die Reproduktion.<br>151 – tomatisch erfolgen kann. Bei manchen Geräten ist dabei überhaupt auf die Nachpr automatisch erfolgen kann. Bei manchen Geräten ist dabei überhaupt auf die Nachprüfung auf der Mattscheibe verzichtet worden, so daß erst im Negativ festgestellt werden kann, ob sich das richtige Maß ergeben hat. Viele Erzeuger stellen ihre Geräte nur für Papieraufnahmen her, andere ermöglichen auch die Herstellung von Negativen auf Film und Trockenplatten, her, andere ermöglichen auch die Herstellung von Negativen auf Film und Trockenplatten, sowie die Nachprüfung der Einstellung auf der Mattscheibe und lassen auch geringe Verschiebungen der Mattscheibe zu. Vielfach ist die Anordnung so getroffen, daß der Original-<br>halter horizontal liegt, so daß die Kamera zur schiebungen der Mattscheibe zu. Vielfach ist die Anordnung so getroffen, daß der Originalvertikal verschoben werden muß.

Die größte Zahl dieser Geräte ist für Bürozwecke gebaut und kommt daher für die Wiedergabe von Plänen kaum in Betracht, zumal auch bei den meisten Geräten das Format des Originals nicht über Din <sup>A</sup> <sup>3</sup> und das Verjüngungsverhältnis nicht über das Sechsfache des Originals nicht über Din A 3 und das Verjüngungsverhältnis nicht über das Sechsfache linear hinausgeht.

Einige Firmen haben es sidi angelegen sein lassen, ihre automatischen Geräte als Spezialgeräte, für Vermessungszwecke zu entwickeln, dabei hat man Geräte herausgebracht, die sich für viele Arbeiten recht gut verwenden lassen.

Diese Konstruktionen haben kein Schwingstativ, das Reißbrett steht fest und die Kamera wird auf Laufschienen bewegt. Infolgedessen dürfen die Aufstellungsräume nicht allzu großen Erschütterungen ausgesetzt sein. An Stelle des pneumatischen Rahmens ordnen einige Fabriken Ansaug- oder auch sog Adhäsionswände an. Alle diese'Geräte verzichten auf die Aufnahmen im "nassen" und im Emulsionsverfahren und dadurch auf die Erzielung größter Schärfe. Da die meisten dieser Geräte nicht mit Spiegel zur "seitenrichtigen" Aufnahme ausgerüstet Da die meisten dieser Gerate nicht mit Spiegel zur "seitenrichtigen" Aufnahme ausgerüstet<br>sind, kommt die Herstellung von Druckplatten, mit Ausnahme von Offsetplatten und Rota-<br>printfolien, nicht in Frage. Das Mattscheibe printfolien, nicht in Frage. Das Mattscheiben-Bildformat geht meist über  $45 \times 45$  cm nicht hinaus, reicht also für die großen Formate im Vermessungsdienst nicht aus. Man sieht daraus, daß diese Geräte nicht so umfassend verwendet werden können wie eine unter Abschnitt "B" beschriebene Volleinrichtung. Trotzdem liefern sie für viele Zwecke brauchbare Resultate. Sie haben den Vorteil, daß sie auch von einem gewandten Amateur bedient werden können, so daß sich evtl, die Einstellung eines Fachmannes erübrigt. Dabei ist aber eigentlich nichts daß sich evtl. die Einstellung eines Fachmannes erübrigt. Dabei ist aber eigentlich nichts<br>gespart, denn die Hilfskraft, die den Apparat bedient, muß ja auch wieder ersetzt werden.<br>Die automatischen Geräte eignen sich rech

Die automatischen Geräte eignen sich recht gut zur Rückvergrößerung und sind hier anderen Geräten überlegen.

Wer daher viele Umzeichnungen benötigt und auf größere Auflagen verzichten kann, wird auch schon durch dieses Gerät wesentlich unterstützt werden. Für die Herstellung einer größeren Anzahl gleicher Pläne bleibt nur die Lichtpause, die dann von einer Vergrößerung auf transparentes Papier gewonnen wird. Wenn die Vergrößerung nicht allzuweit getrieben werden mußte, lassen sich von solchen transparenten Kopien auch Druckplatten im Positivkopierverfahren herstellen.

Recht gut läßt sich der Automat für die Anlage eines Archivs verwenden, indem man die Urpläne von Zeit zu Zeit auf Filme etwa  $6 \times 6$  cm verkleinert und diese gesondert aufbewahrt.

Besonders geeignet ist das Gerät aber für die Vervielfältigung von Handrissen unter Besonders geeignet ist das Gerät aber für die Vervielfältigung von Handrissen unter gleichzeitiger Schaffung eines Archivs, Man nimmt die Handrisse in entsprechend kleinem gleichzeitiger Schaffung eines Archivs. Man nimmt die Handrisse in entsprechend kleinem<br>Formate (etwa  $4 \times 6$  cm) auf und stellt hievon eine transparente Rückvergrößerung her, von der Lichtpausen gemacht werden können. Das Negativ wird im Archiv verwahrt. Auf diese Weise ist es auch nicht mehr notwendig, im Felde Zweitschriften der Handrisse herzustellen, wodurch ja bekanntlich die Feldarbeit aufgehalten und erschwert wird. Durch das kleine und daher billige Negativ ist der Automat dem Reflexverfahren wirtschaftlich überlegen.

Die Kosten automatischer Geräte sind nicht viel niedriger als die gewöhnlicher Repro-Einrichtungen. Bei größeren Formaten sind sie sogar etwas höher.

Die Raumfrage ist für dieses Gerät etwas leichter zu lösen, da nur der Aufnahmeraum  $6 \times 5$  m und eine anschließende Dunkelkammer mit etwa 15 qm notwendig sind.

D. Kleinbildgeräte.

Die Einrichtung besteht aus einem Aufnahme- und einem Rückvergrößerungsgerät; dazu

Tankentwicklung oder Entwicklungsdosen und Schalen für die Behandlung der Vergrößerungen. Das Aufnahmegerät besteht aus einem Originalhalter, der Kamera, der Schalt- und der Das Aufnahmegerät besteht aus einem Originalhalter, der Kamera, der Schalt- und der Beleuchtungseinrichtung. Im Originalhalter wird das aufzunehmende Blatt, Zeitschrift- oder Buchseite mit Fußhebel gegen eine starke Glasscheibe gepreßt. Die Einstellung der Kamera ist in mehrere Stufen von <sup>6</sup>— 15facher linearer Verkleinerung mit Rasten automatisch möglich,

so daß Formate von Din A 5 bis  $56 \times 54$  cm jeweils auf Leicafilm 24 $\times$ 56 mm aufgenommen werden können.

Durch eine Kurbeldrehung wird gleichzeitig der Film weitergezogen, die Beleuchtung Durch eine Kurbeldrehung wird gleichzeitig der Film weitergezogen, die Beleuchtung<br>eingeschaltet und der Verschluß geöffnet. Die Belichtungsuhr schließt automatisch nach der eingeschaltet und der Verscheingestellten Belichtungszeit.<br>Eingestellten Belichtungszeit. Das Gerät ist für Massenaufnahmen besonders geschaffen. Es können ca. <sup>200</sup> Aufnahmen

in der Stunde betätigt werden. Das Rückvergrößerungsgerät ist ebenfalls mit automatischen Einstellmarken versehen. Die Rückvergrößerungen sind, gemessen an der starken Vergrößerung — bis 15fadi linear —, erstaunlich scharf und recht gut maßhaltig. Bei der Herstellung transparenter Kopien legt man den Film mit der Schichtseite nach oben ein und erhält so ein seitenverkehrtes Bild, so daß beim Lichtpausen wieder Schicht auf Schicht zu liegen kommt.

Transparente Kopien kann man auch zur Herstellung von Offsetdruckplatten oder Rotapiintfolien verwenden. Will man Flachdruckplatten herstellen, so ist ein seitenrichtiges Transparent notwendig.

Kleinbildgeräte werden heute schon bei vielen Stellen zur Sicherung ganzer Aktenbestände durch Herstellung von Negativen verwendet. Es ist leicht möglich, auch ganze Handrißsammlungen auf diese billige Weise zu sichern. Audi Fortführungspläne usw. können so gesidiert werden. Sollte das Format dieser Pläne über das Höchstaufnahmeformat  $56\times 54$  cm hinausgehen, so sind mehrere Teilaufnahmen zu madien.

Zur Aufstellung der beiden Geräte und der Entwiddungseinrichtung genügt ein Raum mit Verdunklungseinrichtung. Soll aber an dem Aufnahme- und an dem Rückvergrößerungsgerät gleichzeitig gearbeitet werden, so sind diese audi räumlich zu trennen. Ein Beispiel einer solchen Aufstellung ist aus der Abbildung zu ersehen.

Für die Bedienung der Geräte ist zwar kein Fachmann notwendig, es ist aber vorteilhaft, wenn die Bedienung einige Gewandtheit in der Beurteilung der Negative besitzt und auch mit dem Vergrößerungsgerät umgehen kann.

Die Kosten der ganzen Anlage ohne Raum und Möbel belaufen sich auf etwa <sup>2500</sup> RM., gewiß eine bescheidene Ausgabe für ein so leistungsfähiges Gerät, das in kurzer Zeit diese Ausgabe wieder einbringt.

# **Kleine Beiträge.**

### **<sup>75</sup> Jahre Berliner städtische Plankammer.**

Am 1. Juli konnte die städtische Plankammer in Berlin auf ein 75jähriges Bestehen zurückblicken. Berlin erlebte damals nach der großen Eingemeindung von <sup>1861</sup> und den siegreichen Feldzügen von <sup>1864</sup> und <sup>1866</sup> eine rasche Blüte, und die Vermessungsarbeiten der Stadt mußten damit Schritt halten. Aus der Plankammer entstand <sup>1876</sup> das städtische Vermessungsamt, dem auf Grund des neuen Fluchtliniengesetzes vom 3. Juli <sup>1875</sup> die Neuvermessung des Berliner Weichbilder übertragen wurde. Diese Arbeit des Berliner Weichbilder übertragen wurde. Diese Arbeit zog sich Jahrzehnte bis 1908 hin und lieferte die Grundlage für alle großen technischen Anlagen und Bauten der Reichshauptstadt. Am 1. Oktober 1884 wurde die Plankammer, die Kernzelle der städtischen Plan- und Vermessungsärbeiten, mit dem Vermessungsamt vereinigt. Der Planmer, aue Kernzeule der staatskonen Flän- und vermessungs-<br>årbeiten, mit dem Vermessungsamt vereinigt. Der Plän-<br>kammer verblieben u. a. die Aufbewahrung der alten<br>Pläne und Zeichnungen, die von erheblichem geschichtlichem und auch rechtlichem Wert sind, die Anfertigung geometrischer Arbeiten, die Verwaltung der technischen Bücherei des städtischen Tiefbauwesens und die Modellsammlung.

## **Leibniz-Medaille für Ministerialdirektor Dr. Vollert.**

Auf dem diesjährigen Leibniztage, der zugleich als Kopernikustag der Preußischen Akademie in Berlin begangen wurde, wurde in Anwesenheit des Herrn Reichs-ministers Dr. Rust auch die diesjährige Leibniz-Medaille ministers Dr. Rust auch die diesjährige Leibniz-Medaille<br>verliehen. Die goldene Leibniz-Medaille (in Eisen) wurde dem Ministerialdirektor im Reichsministerium des Innern Ernst Vollert in Anerkennung seiner Verdienste um die deutsche Ostforschung (einschließlich der Kopernikusforschung) verliehen. Herr Ministerialdirektor Vollert ist Leiter der Abteilung <sup>6</sup> im Reichsinnenministerium, der auch das deutsche Vermessungswesen untersteht.

# **Mitteilungen des DVW.**

# **Gauarbeitskreis Württemberg-Hohenzollern. Arbeitstagung**

## **des Deutschen Vereins für Vermessungswesen.**

Am 20. 3. 1943 führte der Gauarbeitskreis Württemberg-Hohenzollern unter dem Vorsitz von Verm.R. Schlecht,<br>Hohenzollern unter dem Vorsitz von Verm.R. Schlecht,<br>Eßlingen, in Stuttgart eine gut besuchte Arbeitstagung<br>durch Nech sinkittenden Werten des Versitzenden Eßlingen, in Stuttgart eine gut besuchte Arbeitstagung<br>durch. Nach einleitenden Worten des Vorsitzenden sprach der Vertreter des NSBDT., Gaufachgruppenwalter Blind,<br>der Vertreter des NSBDT., Gaufachgruppenwalter Blind,<br>über den Einsatz des Vermessungswesens im Krieg und über den Einsatz des Vermessungswesens im Krieg und bei der späteren Neuordnung der Wirtschaft im großdeutschen Raum.

In einem fesselnden Vortrag gab R.u.Verm.R. Dr. Idle r, HVA. XII, Einblick in die Verwendung der neuesten Zeiß'schen Instrumente für optische Distanzmessung, wobei er besonders die in der Praxis erzielten Ergebnisse hervorhob.

Oberreg.R. Stegmann vom Reichsernähungsministe-Oberreg.R. Stegmann vom Reichsernähungsministerium Berlin sprach über "Neue Wege in der Umlegung".<br>Die Durchführung der Reichsumlegungsordnung in der<br>Heimat und in den Ostgebieten ist eine gewaltige Auf-Heimat und in den Ostgebieten ist eine gewaltige Auf-<br>gabe. Das Ziel ist, die Umlegungen in möglichst kurzem<br>Zeitabschnitt mit neuen Wegen und Arbeitsmethoden<br>durchruttikten durchzuführen.

Der Vorsitzende schloß die Tagung mit dem Verspre-Der Vorsitzende schlob die lagung mit dem Verspre-<br>chen, daß die württ. Verm.Ing. mit der seither bewiesenen<br>Einsatzbereitschaft und Berufstreue diese großen Aui-Einsatzbereitschaft und Berufstreue diese großen Auf-<br>gaben meistern werden.

Verlag von Konrad Wittwer in Stuttgart. Druck von Carl Hammer (Inh, Wilhelm Herget), Hofbuchdruckerei in Stuttgart.